UNIVERSIDADE FEDERAL DO PARANÁ

# CONRADO RODRIGUES PAGANOTTI

PREVISÃO DE DEMANDA HIERÁRQUICA EM UMA FABRICANTE DE MÁQUINAS

AGRÍCOLAS

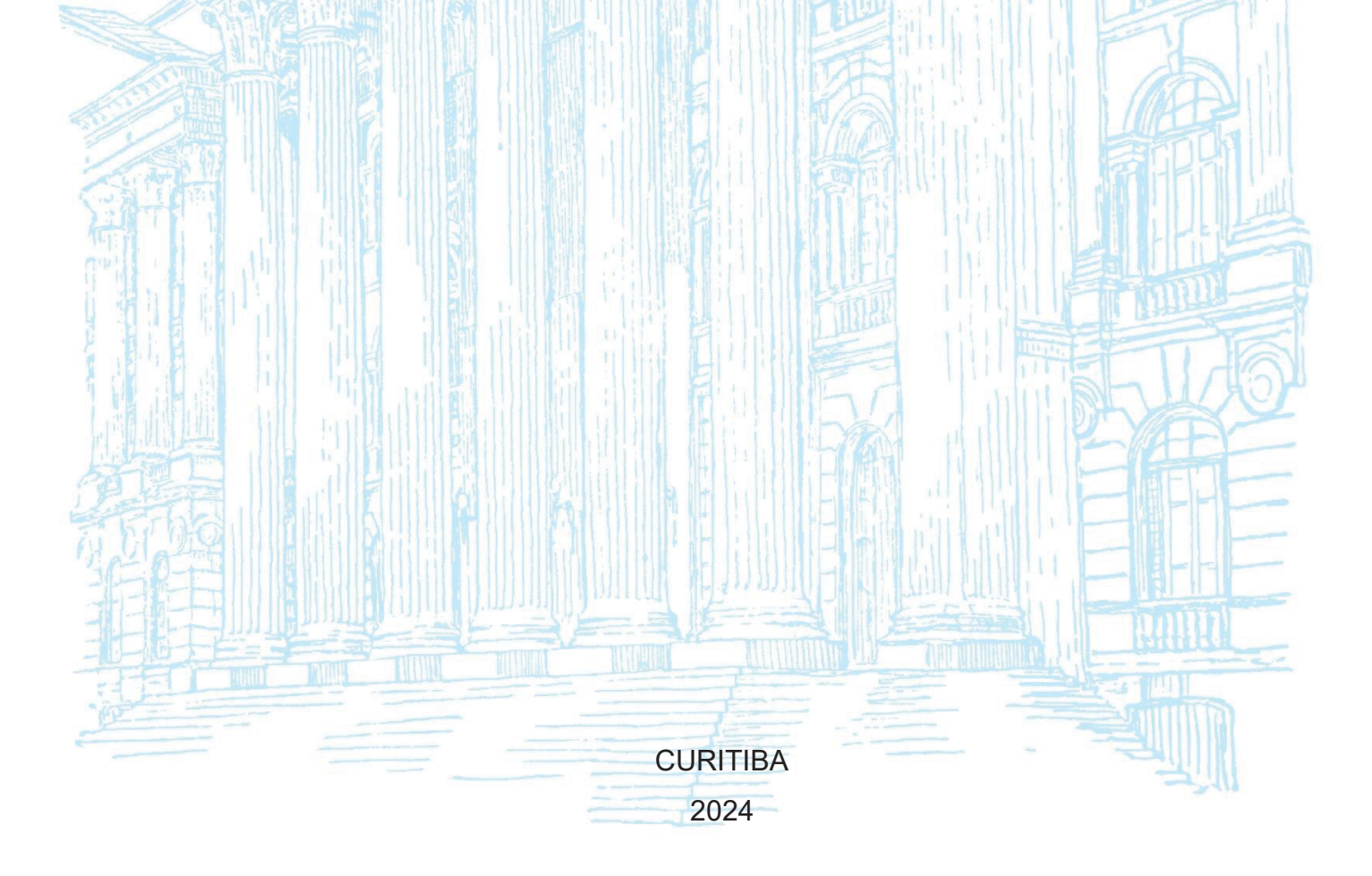

# CONRADO RODRIGUES PAGANOTTI

# PREVISÃO DE DEMANDA HIERÁRQUICA EM UMA FABRICANTE DE MÁQUINAS AGRÍCOLAS

Dissertação apresentada no Programa de Pós-Graduação em Gestão de Organizações, Liderança e Decisão (PPGOLD), Setor de Ciências Sociais Aplicadas, Universidade Federal do Paraná, como requisito para obtenção do título de Mestre em Ciências.

Linha de pesquisa: Operações e Sistemas de Decisão

Orientador: Prof. José Eduardo Pécora Jr, Ph.D.

**CURITIBA** 2024

#### DADOS INTERNACIONAIS DE CATALOGAÇÃO NA PUBLICAÇÃO (CIP) UNIVERSIDADE FEDERAL DO PARANÁ SISTEMA DE BIBLIOTECAS - BIBLIOTECA DE CIÊNCIAS SOCIAIS APLICADAS

Paganotti, Conrado Rodrigues Previsão de demanda hierárquica em uma fabricante de máquinas agrícolas / Conrado Rodrigues Paganotti. - 2024. 1 recurso on-line: PDF.

Dissertação (Mestrado) - Universidade Federal do Paraná, Setor de Ciências Sociais Aplicadas, Programa de Pós-Graduação em Gestão de Organizações, Liderança e Decisão.

Orientador: José Eduardo Pécora Junior.

1. Demanda. 2. Planejamento. 3. Vendas. 4. Máquinas agrícolas. I. Universidade Federal do Paraná. Setor de Ciências Sociais Aplicadas. Programa de Pós-Graduação em Gestão de Organizações, Liderança e Decisão. II. Pécora Junior, José Eduardo. III. Título.

Bibliotecário: Eduardo Silveira - CRB - 9/1921

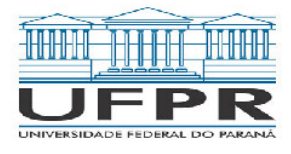

MINISTÉRIO DA EDUCAÇÃO SETOR DE CIÊNCIAS SOCIAIS E APLICADAS UNIVERSIDADE FEDERAL DO PARANÁ PRÓ-REITORIA DE PESQUISA E PÓS-GRADUAÇÃO PROGRAMA DE PÓS-GRADUAÇÃO GESTÃO DE ORGANIZAÇÕES, LIDERANÇA E DECISÃO - 40001016172P9

#### **TERMO DE APROVAÇÃO**

Os membros da Banca Examinadora designada pelo Colegiado do Programa de Pós-Graduação GESTÃO DE ORGANIZAÇÕES, LIDERANÇA E DECISÃO da Universidade Federal do Paraná foram convocados para realizar a arguição da Dissertação de Mestrado de CONRADO RODRIGUES PAGANOTTI intitulada: PREVISÃO DE DEMANDA HIERÁRQUICA EM UMA FABRICANTE DE MÁQUINAS AGRÍCOLAS, sob orientação do Prof. Dr. JOSÉ EDUARDO PÉCORA JUNIOR, que após terem inquirido o aluno e realizada a avaliação do trabalho, são de parecer pela sua APROVACÃO no rito de defesa.

A outorga do título de mestre está sujeita à homologação pelo colegiado, ao atendimento de todas as indicações e correções solicitadas pela banca e ao pleno atendimento das demandas regimentais do Programa de Pós-Graduação.

CURITIBA, 22 de Março de 2024.

Assinatura Eletrônica 29/03/2024 11:56:55.0 JOSÉ EDUARDO PÉCORA JUNIOR Presidente da Banca Examinadora

Assinatura Eletrônica 28/03/2024 10:07:00.0 **CASSIUS TADEU SCARPIN** Avaliador Interno (UNIVERSIDADE FEDERAL DO PARANÁ)

Assinatura Eletrônica 27/03/2024 18:10:06.0 PABLO DEIVID VALLE Avaliador Externo (UNIVERSIDADE FEDERAL DO PARANÁ)

Assinatura Eletrônica 28/03/2024 11:16:41.0 EDUARDO ALVES PORTELA SANTOS Avaliador Interno (UNIVERSIDADE FEDERAL DO PARANÁ)

Avenida Prefeito Lothario Meissner, 632 - CURITIBA - Paraná - Brasil CEP 80210-170 - Tel: (41) 3360-4464 - E-mail: ppgold@ufpr.br Documento assinado eletronicamente de acordo com o disposto na legislação federal Decreto 8539 de 08 de outubro de 2015. Gerado e autenticado pelo SIGA-UFPR, com a seguinte identificação única: 352366

Para autenticar este documento/assinatura, acesse https://siga.ufpr.br/siga/visitante/autenticacaoassinaturas.jsp e insira o codigo 352366

#### **RESUMO**

Esta dissertação propõe uma abordagem hierárquica para a previsão de demanda em uma fábrica de máquinas agrícolas. A previsão ocorre em três níveis interdependentes: família de máquinas, modelos de máquinas e opcionais. Inicialmente, são realizadas previsões para nove famílias de produtos, empregando cinco métodos distintos: Média Móvel Simples, Suavização Exponencial Simples, Holt-Winters, ARIMA e Perceptron Multicamadas. A melhor previsão para a família, determinada pelo Root Mean Square Error (RMSE), é então utilizada como entrada para prever os modelos de máquinas, juntamente com as séries temporais correspondentes, utilizando o método Perceptron Multicamadas. Essa previsão é, por sua vez, empregada como entrada no terceiro nível, para os opcionais, junto com as séries temporais respectivas, novamente utilizando o Perceptron Multicamadas. Os resultados em cada nível são avaliados através da métrica RMSE e comparados com as previsões da empresa. No primeiro nível, o modelo superou a empresa em sete das nove famílias, com uma média de redução de erro de 29%. No segundo nível, o modelo apresentou melhoria em seis famílias, com uma média de 7%. No terceiro nível, o modelo superou a empresa em oito famílias, com uma média de redução de RMSE de 19%.

Palavras-chave: previsão de demanda, previsão hierárquica, planejamento de vendas e operações

## **ABSTRACT**

This study introduces a step-by-step approach for forecasting demand in an agricultural machinery factory. The forecasting process unfolds across three interconnected levels: machinery family, machine models, and optional features. Initially, predictions are made for nine product families using five distinct methods: Simple Moving Average, Simple Exponential Smoothing, Holt-Winters, ARIMA, and Multilayer Perceptron. The best product families forecast, determined by the Root Mean Square Error (RMSE), is then used as input to forecast machine models, alongside their corresponding time series, employing the Multilayer Perceptron method. This prediction is subsequently utilized as input for the third level, optional features, along with their respective time series, again using the Multilayer Perceptron. Results at each level are evaluated using the RMSE metric and compared against the company's forecasts. At the first level, the method outperformed the company in seven out of nine families, with an average error reduction of 29%. In the second level, the method showed improvement in six families, with an average of 7%. Finally, at the third level, the method surpassed the company in eight families, with an average RMSE reduction of 19%.

Keywords: demand forecasting, hierarchical forecasting, sales and operations planning

# **SUMÁRIO**

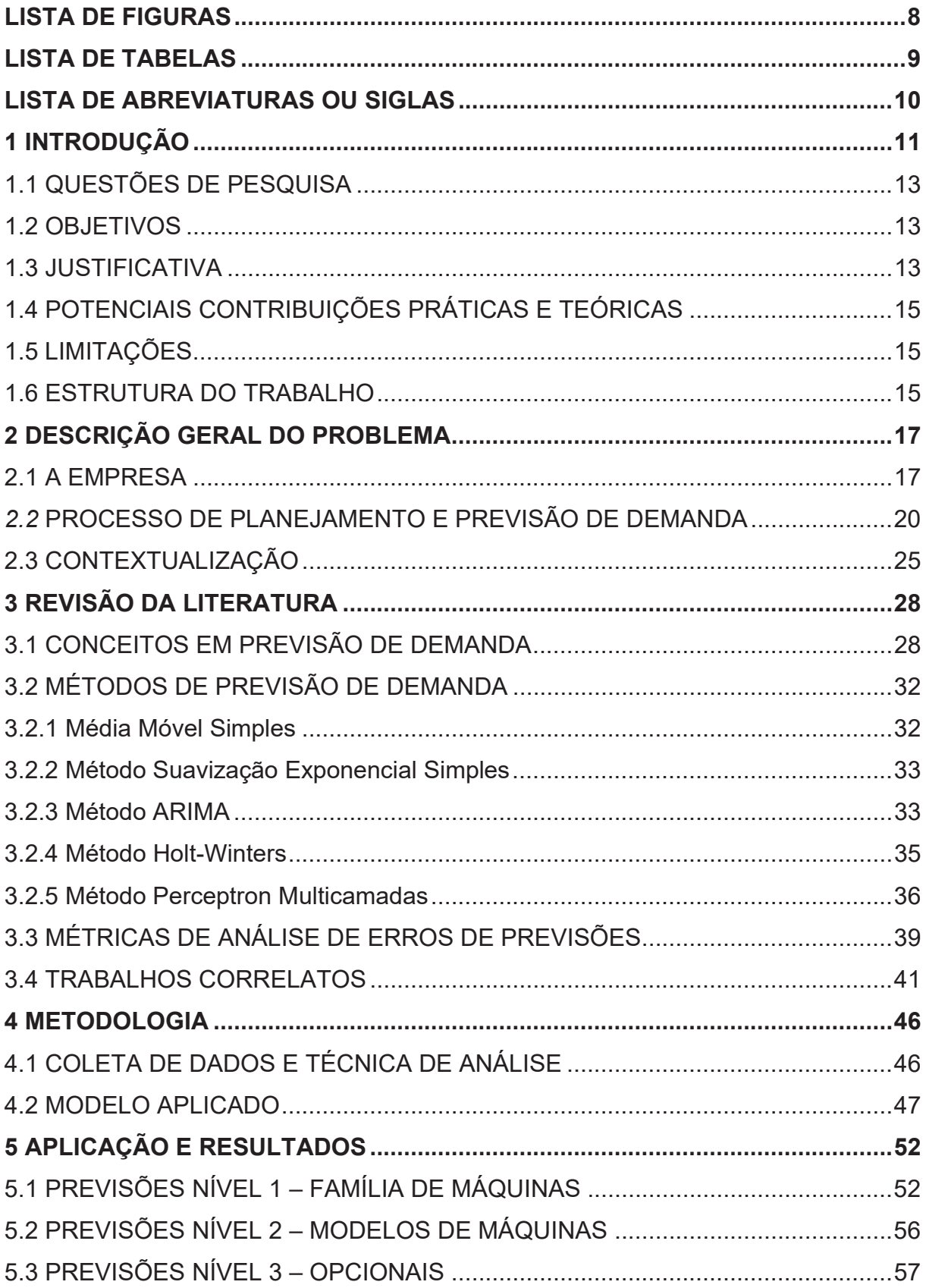

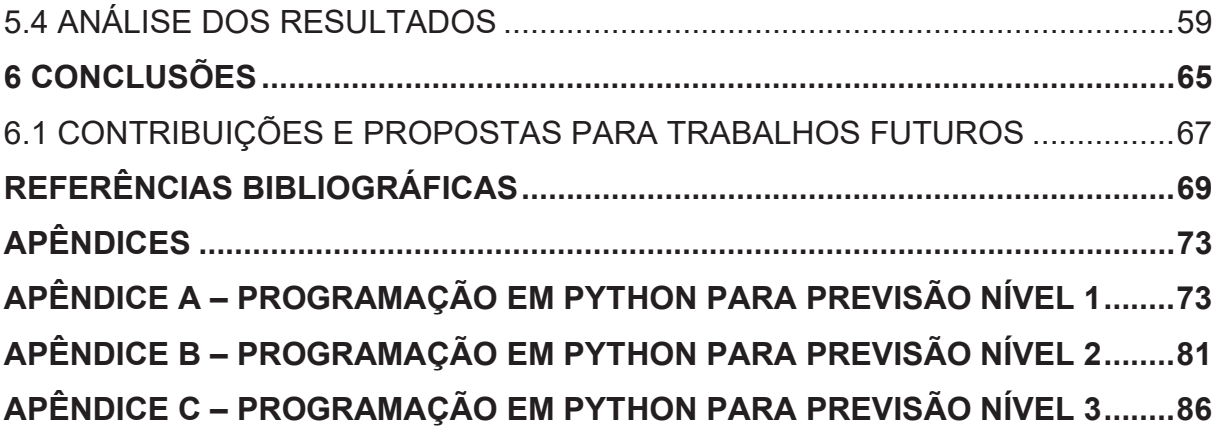

# **LISTA DE FIGURAS**

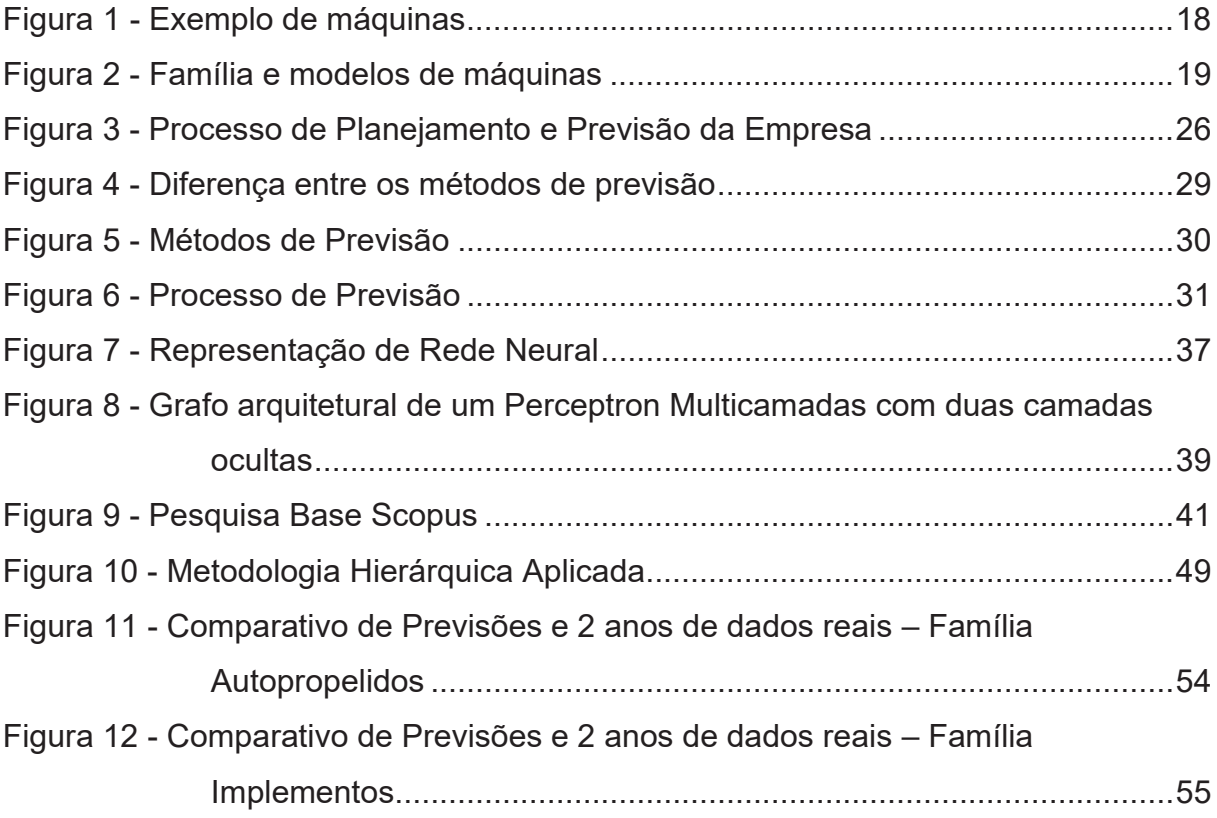

# **LISTA DE TABELAS**

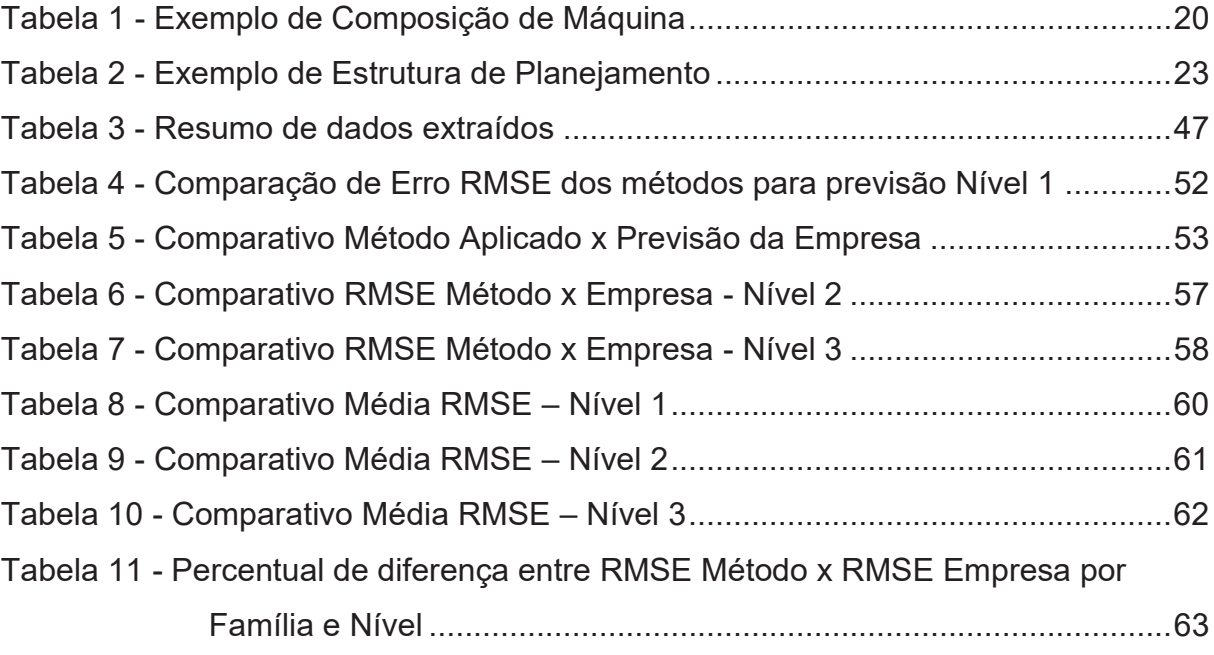

# **LISTA DE ABREVIATURAS OU SIGLAS**

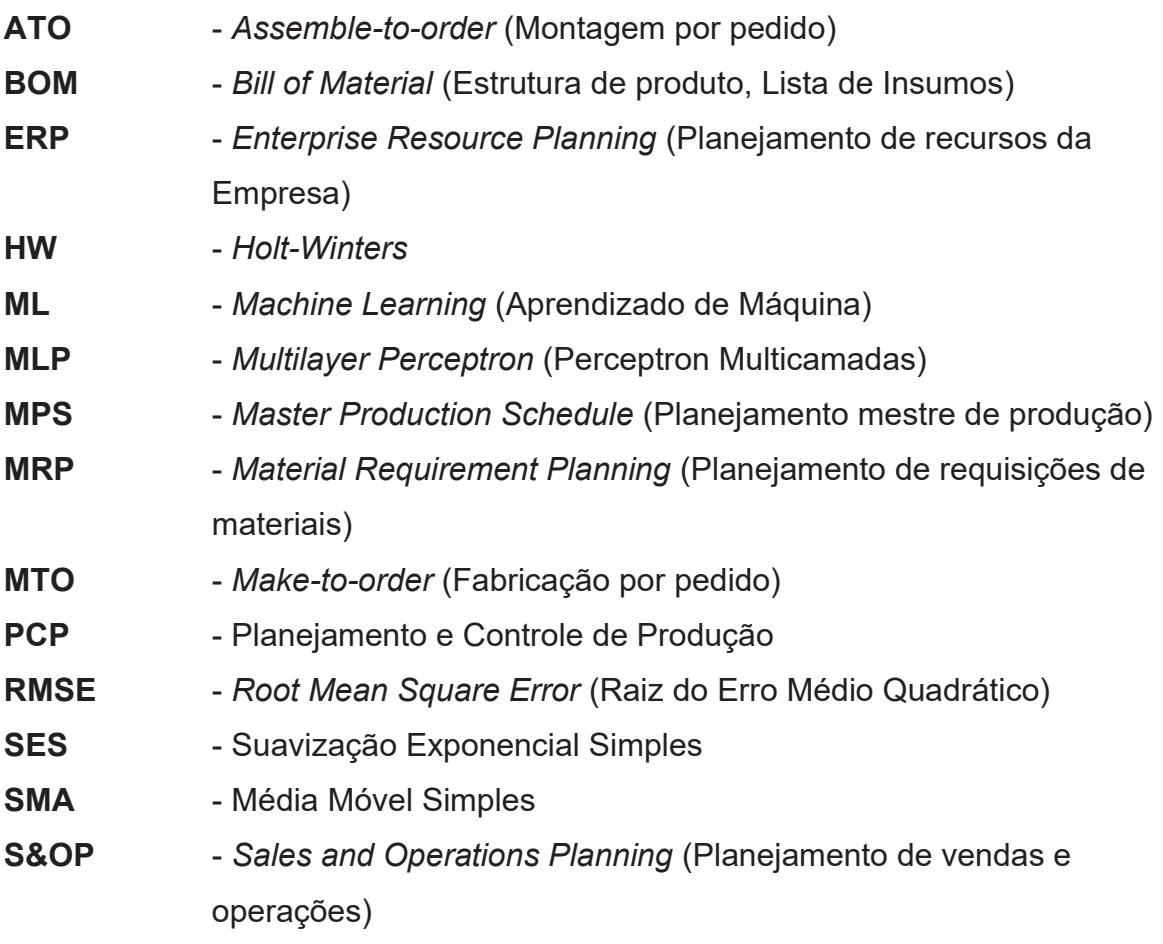

# **1 INTRODUÇÃO**

Um dos objetivos da indústria é o de satisfazer seus clientes. Isso se dá por diversos fatores como, por exemplo, entregando produtos no prazo e com qualidade, garantindo preço justo, assegurando um sistema de pós-vendas eficiente, entre outros. Ao mesmo tempo em que buscam satisfazer os clientes, as indústrias desejam aumentar sua lucratividade e manter um crescimento sustentável. Isso requer a busca pela redução de custos sem comprometer investimentos e a capacidade produtiva. Essa redução pode ser alcançada por meio de iniciativas em diferentes áreas, incluindo otimização de processos internos, negociação de preços com fornecedores, redução de estoques, melhoria de projetos de produtos e a garantia de um processo de fabricação eficiente.

Um processo de fabricação eficiente é essencial, tanto do ponto de vista de satisfação do cliente quanto da lucratividade interna. A produção deve garantir a entrega dos produtos dentro do prazo, mantendo alto padrão de qualidade e minimizando desperdícios no processo. Uma das chaves para esse objetivo é assegurar a disponibilidade dos insumos necessários no momento certo. No entanto, ao mesmo tempo, é importante evitar o excesso em estoque e otimizar os custos de armazenagem.

A falta de disponibilidade dos insumos no momento adequado causa uma ruptura no processo produtivo, desencadeando uma série de impactos na produção que, por sua vez, podem afetar a satisfação do cliente e a lucratividade da empresa. Uma das consequências da ruptura é a parada de produção (ADENIPEKUN ET Al., 2022), que gera interrupções que, frequentemente, são difíceis de recuperar ou dispendiosas devido à necessidade de horas extras. Outros efeitos negativos incluem problemas de qualidade e de segurança. Em alguns casos, pode ser viável continuar a produção após uma ruptura e completar o trabalho em um momento posterior, mas frequentemente isso ocorre sem as ferramentas apropriadas e sem a ergonomia oferecida pelo posto de fabricação correto.

Portanto, uma das principais necessidades dentro da indústria, seja para a fabricação de itens internos ou para o ressuprimento de insumos adquiridos utilizados na fabricação e nas linhas de montagem, é saber exatamente o que comprar e o que produzir para atender as necessidades do cliente. Isso é

particularmente importante em cenários de incerteza, onde não há pedidos firmes para um horizonte de longo prazo. Quanto maior a incerteza de mercado e maiores os prazos de fabricação e ressuprimento, mais é necessário a organização se basear em previsões de demanda para elaborar seu programa de produção.

Assim, para alcançar esse objetivo e reduzir essas incertezas, a organização precisa ter uma previsão de demanda que seja o mais precisa possível. A previsão desempenha um papel importante na indústria (MAKRIDAKIS; WHEELWRIGHT, 1977) e, em um cenário onde os fornecedores estão estendendo seus *lead-times* e a capacidade de produção interna não é suficiente para atender à demanda atual de produção, resultando na necessidade de terceirizar parte da fabricação, uma previsão de demanda com precisão torna-se primordial. Isso melhora o atendimento ao cliente, otimiza o faturamento, reduz os custos de estoque e reduz rupturas.

A empresa onde o presente trabalho foi realizado é uma fabricante de máquinas agrícolas e oferece uma larga gama de família de produtos para os seus clientes. Essas famílias, por sua vez, podem ser configuradas pelos clientes por meio da seleção de diferentes modelos de máquinas e opcionais. A combinação desses modelos e opcionais é o que dá origem ao produto final, que é produzido e entregue ao cliente. O desafio, portanto, não reside simplesmente na previsão de demanda de cada família de produtos, mas também na previsão desagregada destas famílias em relação aos respectivos modelos de máquinas e opcionais. Esse fator acrescenta uma complexidade na previsão, aumentando os riscos de rupturas, excesso de estoque e dificuldade em cumprir os prazos acordados com os clientes.

Portanto, a análise das estratégias de previsão de demanda, tanto a nível de famílias de produtos como a nível de modelos e opcionais, é essencial para a empresa garantir um processo de produção eficiente. Dessa forma, a empresa tem potencial de reduzir possíveis rupturas, assegurando a fabricação dentro dos prazos estabelecidos, com maiores garantias de qualidade e segurança, além de reduzir custos de horas extras e retrabalhos. Além disso, ela poderá obter redução em estoque e, consequentemente, redução nos custos internos de armazenamento. Assim, aprimorando a previsão das famílias de produtos e de seus modelos e opcionais, a empresa poderá melhorar a satisfação dos seus clientes e sua lucratividade.

### 1.1 QUESTÕES DE PESQUISA

O presente trabalho deseja responder as seguintes questões de pesquisa:

- 1) Qual método de previsão apresenta melhor desempenho na captura das variações encontradas na empresa, utilizando os dados históricos de produção?
- 2) Como a previsão da família de produtos pode ser usada como dado de entrada para realizar a previsão de seus modelos de máquinas e opcionais?

#### 1.2 OBJETIVOS

O objetivo geral desta dissertação é propor um modelo de previsão de demanda que seja capaz de prever de forma mais precisa, quando comparadas às previsões realizadas empresa, as demandas de modelos de máquinas e opcionais.

Os objetivos específicos da pesquisa são:

- 1) Extrair os históricos de vendas de famílias de produtos e modelos e opcionais;
- 2) Preparar os dados e selecionar as famílias com base no histórico de vendas;
- 3) Propor um modelo de previsão hierárquico, utilizando os métodos de previsão Média Móvel Simples, Suavização Exponencial Simples, ARIMA, Holt-Winters e Perceptron Multicamadas;
- 4) Identificar o comportamento da previsão das famílias de produtos na previsão de seus modelos de máquinas e opcionais;
- 5) Comparar o modelo com dados reais, analisando e interpretando os resultados obtidos com os dados atuais do sistema *ERP*.

### 1.3 JUSTIFICATIVA

A empresa em que o estudo foi aplicado possui uma gama de 11 famílias de máquinas agrícolas, cada uma contendo diferentes modelos de máquinas e uma extensa variedade de opcionais, resultando em diversas configurações possíveis. O Planejamento de Vendas e Operações (S&OP) é feito em nível macro, considerando a previsão apenas das famílias de produtos, sem considerar sua variedade de diferentes modelos e opcionais. No entanto, ao elaborar o programa de produção a partir desse nível macro, é necessário prever o desdobramento destas famílias em seus modelos de máquinas e opcionais correspondentes.

Os produtos da empresa são compostos tanto de itens fabricados internamente como de insumos adquiridos de fornecedores externos, sendo estes fornecedores nacionais e internacionais. A gestão de fabricação dos itens internos e o gerenciamento de ressuprimentos dos insumos adquiridos são amplamente baseados no cálculo de necessidades, conhecido como MRP (*Material Requirement Planning*), que utiliza os estoques e nas previsões de necessidades futuras, provenientes do programa de produção.

Conforme ressaltado por Moon et al. (2003), a previsão de demanda desempenha um papel importante para o planejamento e gestão do negócio, independentemente do tipo de indústria, colaborando, entre outros pontos, para a redução de estoque e um melhor planejamento da produção. Essa questão é particularmente relevante para a empresa, uma vez que ela frequentemente enfrenta rupturas em sua linha de produção, principalmente para aqueles itens de maior *leadtime*. Atualmente, a previsão da decomposição das famílias de produtos em máquinas e opcionais é realizada por meio do sistema ERP utilizado pela empresa. No entanto, essa abordagem é bastante limitada, pois o sistema prevê somente uma porcentagem fixa para cada modelo e opcional e não possui a capacidade de prever as possíveis variações que podem ocorrer ao longo dos meses.

Para obter uma previsão mais assertiva, é necessário identificar as opções de metodologias de previsão e suas características, além classificá-las e examinálas para selecionar os modelos de previsão de demanda adequados (MAKRIDAKIS; WHEELWRIGHT, 1977). Através de testes de diferentes modelos, é possível identificar um modelo de previsão de demanda que possa aprimorar a gestão do programa de produção da empresa. Dessa forma, será possível reduzir eventuais rupturas de ressuprimento a médio e longo prazo, bem como otimizar a gestão de produção dos itens fabricados internamente.

# 1.4 POTENCIAIS CONTRIBUIÇÕES PRÁTICAS E TEÓRICAS

Esta dissertação tem uma natureza aplicada. Os resultados obtidos através da escolha do método de previsão de demanda mais adequado poderão contribuir para uma melhor gestão da cadeia de suprimentos da empresa, possibilitando uma melhor tomada de decisão para o planejamento de compras e produção. Além disso, a metodologia aplicada nesta dissertação tem potencial para ser replicada em outras empresas que possuam estrutura de planejamento similar e que poderão também se beneficiar de melhores resultados na sua previsão de demanda.

Por se tratar de um estudo de previsão de demanda baseada em configurações de produtos, de forma hierárquica, o presente trabalho também poderá servir como referencial teórico para futuras pesquisas.

## 1.5 LIMITAÇÕES

A dissertação abordará somente a previsão de demanda baseada em dados históricos e de família de máquinas correntes com no mínimo dois anos de histórico, ou seja, não serão considerados no trabalho a previsão de demanda de produtos recém introduzidos no mercado. A dissertação também abordará a previsão da configuração somente dos produtos principais (modelos de máquinas e seus opcionais) e não abordará outros produtos fabricados pela empresa, como peças de reposição. O estudo também não visa fazer uma análise da performance dos métodos de previsão utilizados, mas sim uma análise comparativa de erros entre os resultados obtidos pelo método e aqueles obtidos pela empresa.

### 1.6 ESTRUTURA DO TRABALHO

O presente trabalho está organizado da seguinte maneira: no Capítulo 2 é feita uma descrição geral do problema, apresentando a empresa e seu processo de previsão atual. No Capítulo 3 é realizada a revisão da literatura, apresentando conceitos teóricos em previsão de demanda e a pesquisa por trabalhos correlatos. No Capítulo 4 será apresentado o método utilizado. No Capítulo 5 serão apresentados os resultados obtidos. Por fim, no Capítulo 6, serão apresentadas as conclusões e sugestões de trabalhos futuros.

# **2 DESCRIÇÃO GERAL DO PROBLEMA**

Neste capítulo será apresentada a descrição geral do problema. Primeiramente, será apresentada a situação atual da empresa, descrevendo sobre o seu produto, os processos internos e a lógica de funcionamento do seu sistema *ERP*. Após, serão apresentados os dados atuais e os impactos que estes causam na produção e *supply chain* da empresa.

### 2.1 A EMPRESA

A presente pesquisa foi aplicada em uma empresa multinacional do setor agrícola, fabricante de máquinas agrícolas. A sua gama de produtos contempla diversos tipos de implementos agrícolas, como máquinas para plantio, fenação, pulverização, arado, embalagem de fardos, preparação de ração animal, distribuição de ração, entre outros. A unidade onde a pesquisa foi realizada produz dois grandes grupos de máquinas: implementos de pulverização, que são máquinas que dependem de uso de trator para executar a pulverização, podendo ser máquinas de arrasto e máquinas acopladas, e máquinas autopropelidas, que são produtos de maior porte e não dependem de trator para executar a pulverização. A Figura 1 apresenta exemplos de máquinas de arrasto, acopladas e autopropelidas.

A gama de produtos está em constante evolução, porém no momento da realização deste estudo, a gama de produtos contemplava duas famílias de produtos de implementos de arrasto, quatro famílias de produtos de implementos acoplados e cinco famílias de produtos de autopropelidos, totalizando onze famílias de produtos.

Uma família de produtos se define pelo agrupamento de diversos modelos de máquinas que possuem características de processo comum. Os implementos de arrasto possuem 21 modelos de máquinas distintas em produção atualmente. Os implementos acoplados possuem 24 modelos de máquinas distintas. Com isso o total de modelos de máquinas em implementos que dependem de trator são 45.

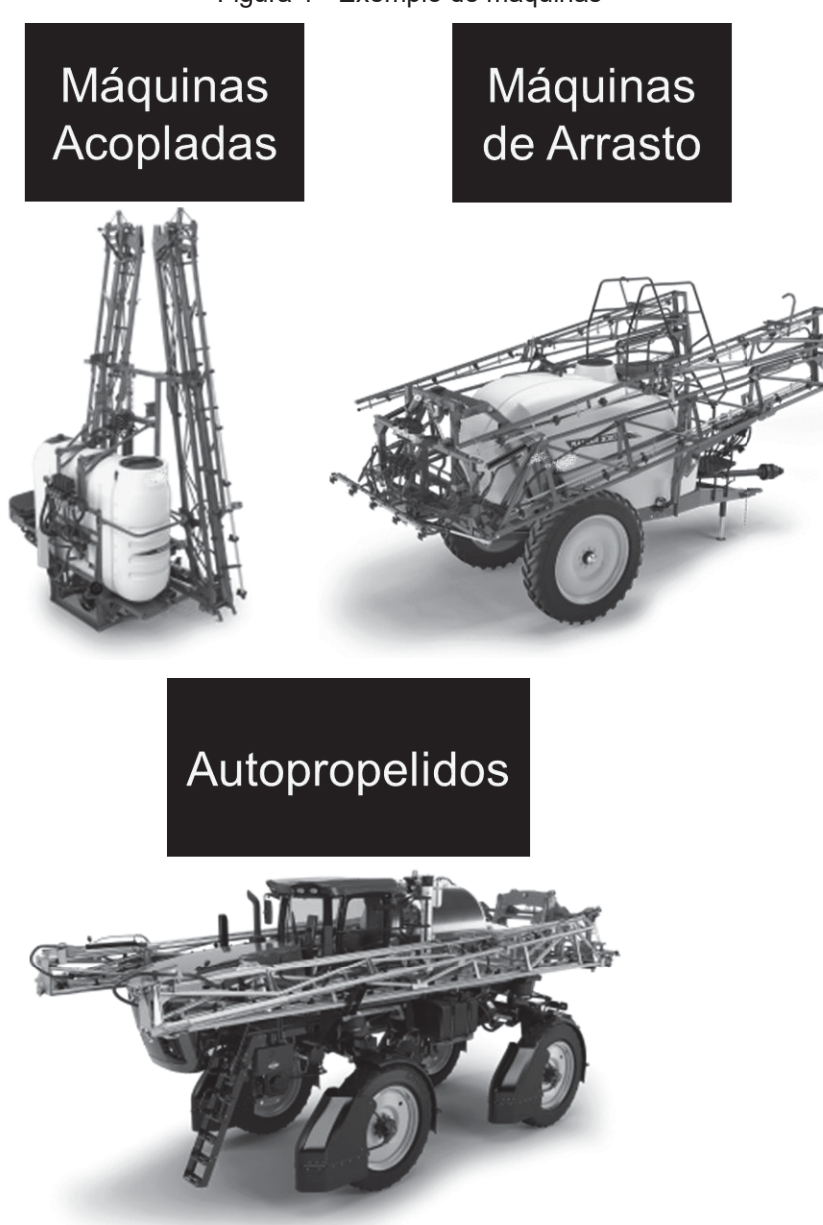

Figura 1 - Exemplo de máquinas

FONTE: O autor

As famílias de autopropelidos, por sua vez, contemplam o total de nove modelos de máquinas distintas. A Figura 2 exemplifica os modelos da empresa, separando-os em tipo de produto, família de produto e modelos de máquinas. Para preservar o sigilo da empresa, foram alterados os nomes das máquinas para letras do alfabeto.

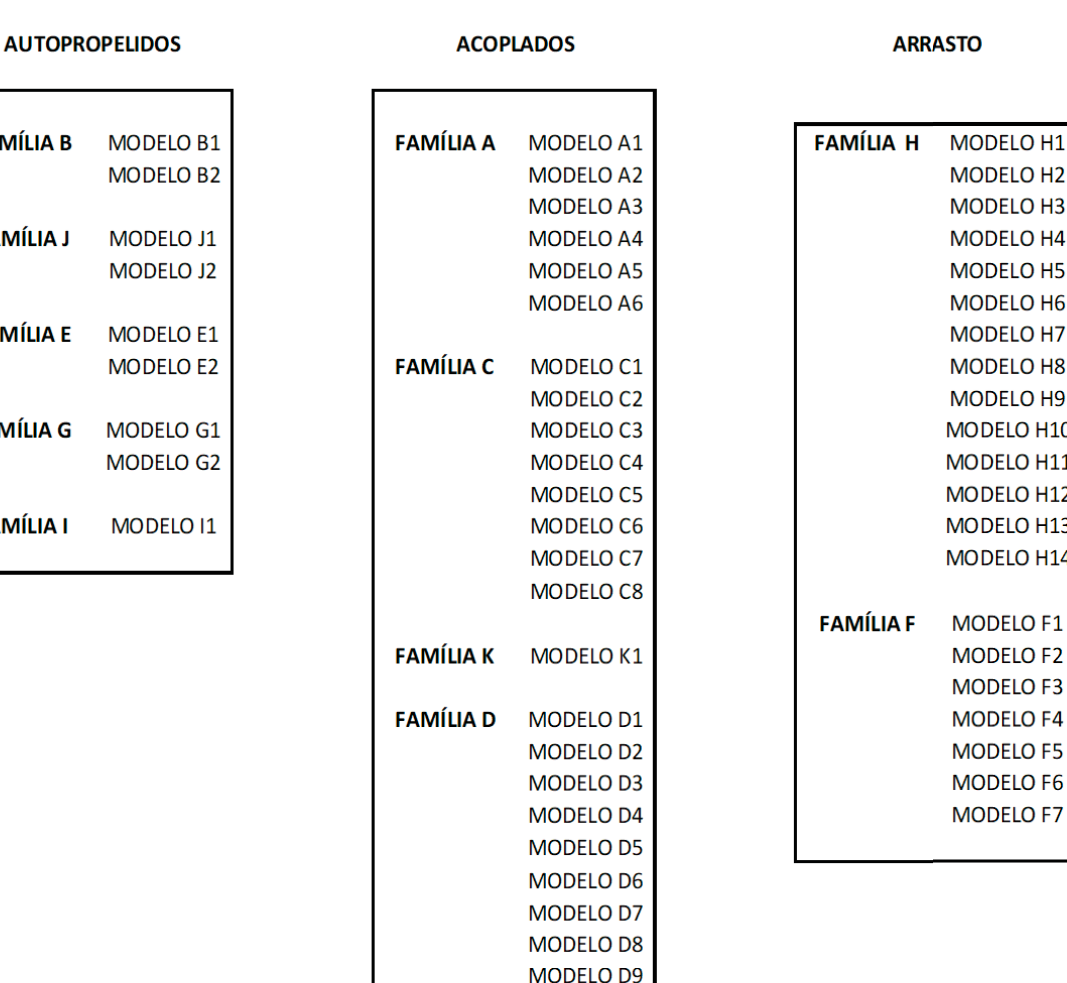

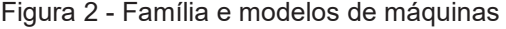

**FAMÍLIA B** 

**FAMÍLIA J** 

**FAMÍLIA E** 

**FAMÍLIA G** 

**FAMÍLIA I** 

#### FONTE: O autor

Cada modelo de máquina é referenciado através de um código, denominado de **máquina base**. Uma máquina completa, porém, é composta de outros códigos, chamados de **opcionais**. Ao longo de 2021 e 2022, foram produzidos 254 códigos diferentes destes opcionais. Estes opcionais são categorizados, em cada modelo de máquinas, em **funções** distintas conforme suas características e são disponibilizados aos clientes através do uso de configuradores de produto. Exemplo: máquina **MODELO G1** com funções **tamanho de barra**, **tipo de bomba de pulverização**, **tipo de pneu**, **tipo de eixo**.

| <b>Função</b>       | Código     | <b>Descrição</b>            | Quantidade |
|---------------------|------------|-----------------------------|------------|
| <b>Máquina Base</b> | MAQIA1000M | Modelo Máquina G1           |            |
| Tamanho Barra       | OPCIA9000M | Opcional Barra 40m          |            |
| Tipo de Eixo        | OPCIA9001M | Opcional Eixo Alto          |            |
| Tipo de Bomba       | OPCIA9002M | Opcional Bomba Centrífuga   |            |
| Tipo de Pneu        | OPCIA9003M | <b>Opcional Pneu Radial</b> |            |
| Tipo de Motor       | OPCIA9004M | Opcional Motor 120 cv       |            |

Tabela 1 - Exemplo de Composição de Máquina

FONTE: O autor

Na Tabela 1 é ilustrado um exemplo hipotético da composição de uma máquina, pertencente à família denominada **G**. É possível visualizar uma máquina completa, composta de um primeiro código, que denomina o modelo de máquina, conhecido como máquina base, e os demais códigos sendo os opcionais da máquina.

### *2.2* PROCESSO DE PLANEJAMENTO E PREVISÃO DE DEMANDA

A empresa possui como tipo de gestão de montagem o *assemble-to-order*  (ATO, montagem sob pedido), ou seja, cada máquina é produzida conforme pedido proveniente do setor comercial. Esses pedidos não são necessariamente vendas firmadas. Eles podem ser pedidos firmes, intenções de compras de clientes ou até mesmo pedidos para estoque.

 As máquinas são customizáveis, dentro das opções oferecidas pelo setor de *marketing* e engenharia de produto. Estas opções são disponíveis aos clientes com base em configuradores de produtos, onde cada cliente pode montar sua máquina conforme as opções ofertadas. Toda customização é feita em cima das opções oferecidas, não sendo possível a montagem de máquinas diferentes das apresentadas.

A empresa conta também com uma instalação para a produção de itens fabricados de metalurgia, que executam corte e dobra de chapas de aço e corte e conformação de tubos de aço. Além dos processos de metalurgia, a empresa possui um setor de soldagem e pintura. Os itens de metalurgia são planejados, através de sistema *Kanban* e através de *MRP (Material Requirement Planning,* ou Planejamento de Requisição de Materiais)*.* Os itens soldados, por sua vez, são

produzidos através de *Kanban* para conjuntos menores e sob pedido (*MTO*, *maketo-order)* para conjuntos maiores.

A empresa conta também com um setor de Suprimentos, que faz a compra e abastecimento de insumos e o planejamento com os fornecedores. Este abastecimento pode ser realizado de algumas maneiras, similarmente como a forma de acionamento de fabricação, como o uso do *MRP*, ou ferramentas como *Kanban* e ponto de pedido. Diferentemente dos itens produzidos, porém, o *lead-time* (tempo de atravessamento, do momento do acionamento do fornecedor até a entrega) é bastante variado, podendo ser de poucos dias ou até mesmo de alguns meses. Fornecedores de outros países, que fornecem itens críticos como "motor", "bomba" e "barras de pulverização" podem exigir um *lead-time* de 6 meses. Este prazo, inclusive, é considerado pela empresa como o prazo mais longo que deve ser previsto para os fornecedores, de forma aos insumos chegarem a tempo de montagem.

O cálculo de necessidades *MRP* é realizado pelo sistema ERP da empresa, com base no programa de produção gerenciado pelo setor de PCP (Planejamento e Controle de Produção). Este programa de produção é dividido em planos de produção, criados de forma mensal e separados por família de máquinas. Ou seja, cada família de máquinas possui um plano de produção específico para cada mês e esse conjunto de planos forma o programa de produção.

Cada plano possui a quantidade prevista de modelos de máquinas e opcionais de cada família de máquinas, sendo alimentado através de seus códigos. Estes códigos, por sua vez, possuem uma estrutura de produto (ou lista de insumos) padrão que gera a necessidade de produção e aquisição dos insumos. Isso significa que todos os componentes utilizados pela empresa na linha de produção são relacionados a algum código de máquina base ou opcional.

A criação dos planos de produção é realizada através do conceito de **planejamento mestre em dois níveis**, que é definida por Blackstone (2019) como "uma abordagem de planejamento mestre onde uma estrutura de planejamento de produto é utilizada para planejar um produto final ou família, juntamente com funções chaves (opções e acessórios)". Ou seja, no primeiro nível é realizado o planejamento de família de produtos e, através de uma estrutura de planejamento, essas famílias de produtos são decompostas em seus modelos e opcionais.

O **nível 1 de planejamento** é estabelecido através da previsão de vendas informada pelo setor Comercial e a capacidade produtiva da fábrica. Essa atividade se dá através do processo de *Sales and Operations Planning* (*S&OP*, planejamento de vendas e operações), e respeita os passos do *S&OP* sugerido por Grimson; Pyke (2007).

No passo 1 (previsão de demanda irrestrita), o setor comercial, juntamente com a direção da empresa e os gerentes de vendas, formaliza sua intenção de venda para cada família de produtos, com base em pesquisa de mercado, objetivo de faturamento, etc. Estes números são então apresentados para os times operacionais (Planejamento de Produção, Suprimentos, Fábrica, Logística), contemplando o passo 2, e é então realizadas reuniões formais, de forma quinzenal, para transformação desta demanda em quantidades compatíveis com a operação da empresa. Estas reuniões contemplam o passo 3 da implementação do *S&OP*.

Por fim, as estratégias e números são distribuídos aos demais envolvidos e é implementado o planejamento, incluindo estas quantidades dentro do sistema *ERP* e criados (ou atualizados) os planos de produção, contemplando o passo 4. O último passo é a mensuração dos resultados.

A empresa não utiliza nenhum tipo de *software* ou modelo de previsão de demanda para prever as vendas a nível de família de máquinas. Conforme mencionado, a previsão é realizada de forma empírica conforme intenção de vendas, objetivo de faturamento, entre outros critérios, e readequada conforme capacidade produtiva.

O **nível 2 de planejamento**, por sua vez, é efetivamente a criação dos planos de produção. Ele se dá através da decomposição da previsão da família de máquinas nos seus diferentes modelos de máquinas e opcionais. Essa decomposição é realizada através de uma estrutura de planejamento específica de cada família de máquinas, onde cada uma destas estruturas possui um coeficiente para cada código de modelo máquina e opcional e que visa prever o quanto de cada um destes itens serão produzidos por mês.

A Tabela 2 exemplifica uma estrutura de planejamento da família de máquinas **G**. É possível perceber que cada código possui um coeficiente, sendo que a soma dos coeficientes das máquinas é igual à 1. Ou seja, se em determinado mês for previsto, pelo processo de S&OP, o total de 10 máquinas da família **G**, seu programa de produção possuiria 7 máquinas do modelo G1, 3 máquinas do modelo G2, 577 unidades do opcional 1, 40 unidades do opcional 2, 10 unidades do opcional 3, 7 unidades do opcional 11 e assim por diante, arredondando as quantidades para transformá-las em números inteiros.

| <b>Tipo</b>     | Código     | Descrição          | <b>Coeficiente</b> |
|-----------------|------------|--------------------|--------------------|
| <b>MÁQUINA</b>  | MAQIA1000M | MODELO G1          | 0,696              |
| <b>MÁQUINA</b>  | MAQIA1001M | MODELO G2          | 0,304              |
| <b>OPCIONAL</b> | OPCIA9001M | <b>OPCIONAL 1</b>  | 57,749             |
| <b>OPCIONAL</b> | OPCIA9002M | <b>OPCIONAL 2</b>  | 4,038              |
| <b>OPCIONAL</b> | OPCIA9003M | <b>OPCIONAL 3</b>  | 1,000              |
| <b>OPCIONAL</b> | OPCIA9004M | <b>OPCIONAL 4</b>  | 1,000              |
| <b>OPCIONAL</b> | OPCIA9005M | <b>OPCIONAL 5</b>  | 1,000              |
| <b>OPCIONAL</b> | OPCIA9006M | OPCIONAL 6         | 1,000              |
| <b>OPCIONAL</b> | OPCIA9007M | <b>OPCIONAL 7</b>  | 1,000              |
| <b>OPCIONAL</b> | OPCIA9008M | OPCIONAL 8         | 1,000              |
| <b>OPCIONAL</b> | OPCIA9009M | OPCIONAL 9         | 1,000              |
| <b>OPCIONAL</b> | OPCIA9010M | OPCIONAL 10        | 0,926              |
| <b>OPCIONAL</b> | OPCIA9011M | OPCIONAL 11        | 0,674              |
| <b>OPCIONAL</b> | OPCIA9012M | <b>OPCIONAL 12</b> | 0,662              |
| <b>OPCIONAL</b> | OPCIA9013M | <b>OPCIONAL 13</b> | 0,337              |
| <b>OPCIONAL</b> | OPCIA9014M | OPCIONAL 14        | 0,297              |
| <b>OPCIONAL</b> | OPCIA9015M | <b>OPCIONAL 15</b> | 0,120              |
| <b>OPCIONAL</b> | OPCIA9016M | OPCIONAL 16        | 0,099              |
| <b>OPCIONAL</b> | OPCIA9017M | OPCIONAL 17        | 0,080              |
| <b>OPCIONAL</b> | OPCIA9018M | <b>OPCIONAL 18</b> | 0,073              |
| <b>OPCIONAL</b> | OPCIA9019M | <b>OPCIONAL 19</b> | 0,066              |
| <b>OPCIONAL</b> | OPCIA9020M | OPCIONAL 20        | 0,064              |
| <b>OPCIONAL</b> | OPCIA9021M | OPCIONAL 21        | 0,052              |
| <b>OPCIONAL</b> | OPCIB9022M | <b>OPCIONAL 22</b> | 0,047              |
| <b>OPCIONAL</b> | OPCIB9023M | <b>OPCIONAL 23</b> | 0,013              |
| <b>OPCIONAL</b> | OPCIB9024M | <b>OPCIONAL 24</b> | 0,006              |
| <b>OPCIONAL</b> | OPCIB9025M | <b>OPCIONAL 25</b> | 0,006              |
| <b>OPCIONAL</b> | OPCIB9026M | OPCIONAL 26        | 0,005              |
| <b>OPCIONAL</b> | OPCIB9027M | <b>OPCIONAL 27</b> | 0,003              |
| <b>OPCIONAL</b> | OPCIB9028M | OPCIONAL 28        | 0,003              |
| <b>OPCIONAL</b> | OPCIB9029M | OPCIONAL 29        | 0,003              |
| <b>OPCIONAL</b> | OPCIB9030M | OPCIONAL 30        | 0,003              |
| <b>OPCIONAL</b> | OPCIB9031M | OPCIONAL 31        | 0,003              |

Tabela 2 - Exemplo de Estrutura de Planejamento

FONTE: O autor

A estrutura de planejamento é atualizada automaticamente de forma mensal, com o sistema ERP da empresa calculando automaticamente os novos coeficientes para cada item. A forma de cálculo do sistema ERP é expressa conforme a Equação  $(1).$ 

$$
Y_{ij} = \frac{1X_{ij}^{t-2} + 2X_{ij}^{t-1} + 1Z_{ij}}{N_j}
$$
\n(1)

Onde i = código de modelo de máquina ou opcional, j = família de máquina, t  $=$  mês,  $X =$  quantidade do código "i" da família "j" vendido no período t-2 e t-1,  $Z =$ quantidade do código "i" da família "j" em carteira de pedidos para os próximos 3 meses e N = o número total de máquinas vendidas nos últimos 2 meses mais o número total de máquinas em carteira de pedidos para os próximos 3 meses. Ou seja, o coeficiente de cada código é calculado através da soma das vendas do código dos últimos 2 meses mais a quantidade em carteira de pedido para os próximos 3 meses, atribuindo um peso maior para o mês anterior. O total é dividido pelo total de máquinas deste período.

A estrutura de planejamento atualizada mensalmente é utilizada para todo o conjunto de programas de produção criados naquele mês. Por exemplo, se em janeiro foram criados planos de produção até dezembro, a porcentagem que aparece em janeiro será considerada inclusive para o plano de produção de dezembro, sendo este atualizado na próxima atualização de porcentagem em fevereiro. Isso causa um impacto significativo nos planejamentos com fornecedores de médio e longo prazo, que exigem um alto *lead-time* (de até seis meses), uma vez que não há uma previsão de máquinas e opcionais específica para cada mês.

É também possível atualizar os planos de produção de forma manual mês a mês. Ou seja, se o planejador assim desejar, ele consegue alterar manualmente as quantidades de máquinas e opcionais de janeiro até dezembro. Além disso, os planos de produção são automaticamente atualizados conforme a entrada de pedidos dos clientes. Para cada pedido, o sistema *ERP* verifica sua composição com a composição disponível no programa de produção, e caso haja divergência, ele indica ao planejador de produção desta divergência e deixa na sua responsabilidade autorizar ou não a entrada deste pedido. Ao autorizar, automaticamente o plano de produção é ajustado com as novas quantidades.

O período congelado dos planos de produção do nível 2 é de 3 meses. Porém, esse período nem sempre é respeitado, principalmente em períodos de baixa demanda de produção. A Figura 3 resume o processo de previsão e planejamento da empresa. É possível visualizar que o processo de previsão se encerra no planejamento nível 2, onde o sistema prevê os modelos de máquinas e opcionais. A lista de insumos adquiridos e itens fabricados não passam por um processo de previsão, uma vez que a quantidade necessária para cada um destes itens é consequência da lista de insumos padrão inclusa em cada máquina e opcional.

### 2.3 CONTEXTUALIZAÇÃO

Conforme mencionado anteriormente, o maior *lead-time* de entrega de fornecedores é de seis meses. Esses componentes são importados e vêm de diversos países como China, Estados Unidos, Alemanha e Itália. Muitos destes itens são considerados críticos, com capacidade de parar a linha de produção em caso de ruptura, e de alto valor, sendo considerados itens A na classificação ABC.

Desta forma, o horizonte mínimo de programação adotado pela empresa é de **seis meses**, sendo assim possível indicar aos fornecedores uma previsão de consumo. Porém, conforme explicado, a previsão de vendas é indicada através da família de máquinas e desagregadas em modelos de máquinas e opcionais através de coeficientes calculados automaticamente na estrutura de planejamento. Nesse contexto, a empresa convive com riscos de rupturas e abastecimento, uma vez que, dentro de uma mesma família de produtos, diferentes máquinas e configurações podem conter diferentes itens críticos.

Além de itens importados, há o risco também existente para itens de menor *lead-time* e itens fabricados através do uso do *MRP*. Apesar destes itens apresentarem tempo de respostas menores, uma estrutura de planejamento mal calibrada pode levar a ruptura do processo produtivo.

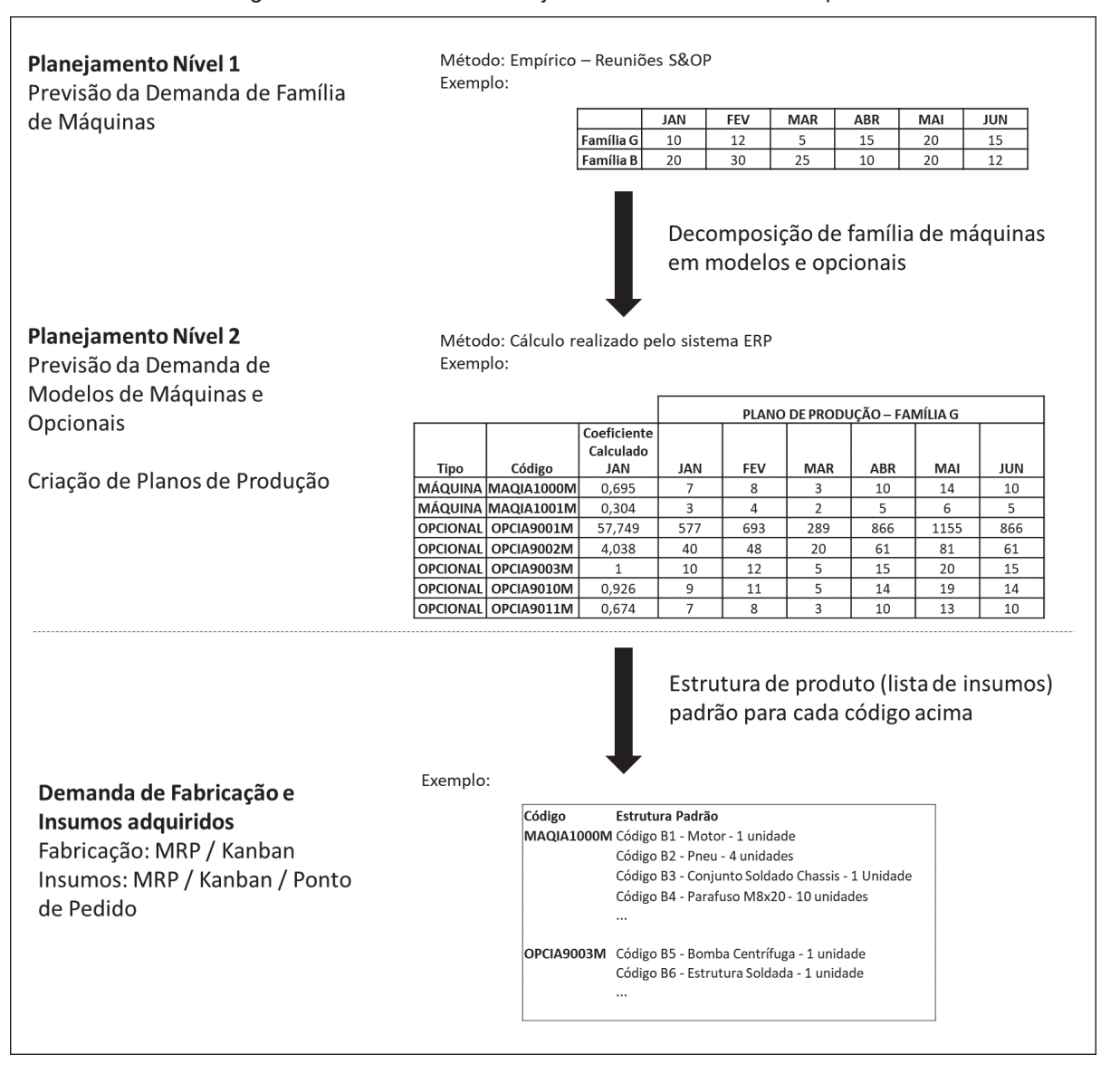

Figura 3 - Processo de Planejamento e Previsão da Empresa

FONTE: O Autor

O mercado agrícola é sazonal, passando por período de picos, com alta demanda de clientes e outros períodos de crise, com baixa demanda e alto cancelamento de pedidos. Isso acontece por diversos fatores como clima, preço de *commodities*, safra, taxas de financiamento, dólar, incentivo do governo, etc. Em tempos de alta demanda, com pedidos firmes de clientes inclusive em longo prazo, o planejamento de produção e insumos se torna mais fácil, uma vez que, conforme mencionado anteriormente, o sistema ajusta o programa de produção com os pedidos reais de clientes. Isso aconteceu, por exemplo, durante os anos 2021 e 2022, em que a pandemia trouxe um aumento no valor das *commodities* e, consequentemente, um aumento nas vendas de equipamentos agrícolas. Havia,

então, uma visão firme de longo prazo que facilitou a previsão de produção e suprimentos.

Porém, em momentos de baixa demanda, o desafio se torna maior. O sistema gera uma estrutura de planejamento mensal, sem prever as possíveis variações das proporções de máquinas e opcionais que podem ocorrer ao longo dos meses e, como não há ajustes dos programas de produção por não haver pedidos firmes de clientes, a única informação que o sistema consegue fornecer para indicar a previsão de produção e suprimentos é da própria decomposição, aumentando assim o risco de rupturas.

Assim, uma previsão assertiva para a família de máquinas e, também, a nível de modelos de máquinas e opcionais é a chave para a empresa reduzir os riscos de rupturas e aumentar sua produtividade. Principalmente em cenário de baixa demanda onde a incerteza e a instabilidade são maiores, tornando o processo de planejamento mais desafiador.

# **3 REVISÃO DA LITERATURA**

Nesta seção será apresentada a revisão da literatura referente aos conceitos utilizados neste trabalho. Primeiramente, serão apresentados os conceitos de previsão de demanda, suas características e formas de aplicação. Em seguida, serão apresentados mais detalhadamente os métodos de previsão que serão aplicados. Após, serão explicados métricas de análise de erro de previsão e, por fim, serão apresentados trabalhos correlatos.

# 3.1 CONCEITOS EM PREVISÃO DE DEMANDA

Hyndman; Athanasopoulos (2018) afirmam que a ideia de prever é algo que fascina a humanidade há milhares de anos. Eles afirmam também que o ato de prever é uma tarefa difícil e que, aqueles que o fazem bem tem grande vantagem para os que não conseguem realizar boas previsões. Prever valores futuros de uma série temporal é um dos problemas mais importantes enfrentados por analistas em diversas áreas, como financeiro, setores econômicos, operações industriais, entre outros (MONTGOMERY ET AL., 2015).

Diversas técnicas foram desenvolvidas, que recaem em duas principais categorias, sendo elas métodos quantitativos e qualitativos (MAKRIDAKIS ET AL., 1997). A Figura 4 apresenta as diferenças entre os métodos conforme sugerido por Makridakis et al. (1997). Segundo Hyndman; Athanasopoulos (2018), métodos qualitativos devem ser utilizados no caso de poucos dados disponíveis. Estes métodos são também científicos com estruturas bem definidas.

Passari (2003) sumariza, em seu trabalho, alguns diferentes métodos que podem ser aplicados para previsões quantitativas e qualitativas, que podem ser vistas na Figura 5. Métodos quantitativos podem ser aplicados quando três condições existem: a disponibilidade de dados históricos, os dados em formato número e a suposição de que alguns aspectos destes dados passados irão continuar no futuro, através de uma análise de série temporal (MAKRIDAKIS ET AL., 1997).

Uma série temporal é uma sequência de dados ordenados ao longo de um período e modelos de previsão de séries temporais realizam as previsões com base nestas séries de dados observados em intervalo de tempos regulares. São modelos bastante úteis quando há pouco conhecimento da base teórica e quando a explicação sobre o processo é muito complexa. Os modelos têm, por sua vez, limitações uma vez que não são consideradas outras causas que agem sobre as variáveis (SCARPIN, 2012).

Figura 4 - Diferença entre os métodos de previsão

**QUANTITATIVO:** Dados quantitativos suficientes estão disponíveis Séries temporais: planejando a continuação de padrões históricos como o crescimento em vendas ou produto nacional bruto Explicativo: entendimento como variáveis explicativas como preços e propagandas afetam vendas Pouco ou nenhum dado quantitativo é disponível, **QUALITATIVO:** mas conhecimento qualitativo é existente Prevendo a velocidade das telecomunicações pelo ano de 2020 Prevendo como um alto aumento nos preços dos óleos irá afetar o consumo de óleo **IMPREVISIVEL:** Pouca ou nenhuma informação está disponível Prevendo os efeitos de viagens interplanetárias Prevendo a descoberta de uma nova e barata forma de energia que não produz poluição

FONTE: Makridakis et al. (1997)

Existem dois métodos bastante abordados para previsão: os métodos estatísticos e os métodos de *machine learning* (aprendizagem de máquina). Os modelos de previsão estatísticos são úteis para previsões de curto e médio prazo. Os modelos mais comuns incluem os modelos de regressão, os modelos de suavização e modelos de séries temporais gerais (MONTGOMERY ET AL., 2015).

Dentre os modelos de suavização, é possível citar técnicas estatísticas simples como "média móveis" e "suavização exponencial simples", além de técnicas mais complexas capazes de analisar tendência e sazonalidade, como *Holt, Holt Winters* (SCARPIN, 2012). Já entre os modelos de regressão é possível destacar o modelo autorregressivo ARIMA.

Os métodos de *machine learning*, por sua vez, são métodos de inteligência artificial que podem ser também utilizados para prever eventos futuros de séries temporais (ASSIMAKOPOULOS ET AL., 2018). *Machine learning* é um ramo da "Inteligência Artificial" (IBM, 2020). Pode ser definido como uma técnica que aprimora o desempenho de um sistema aprendendo pela experiência, através de um método computacional. Essa "experiência", em um sistema computacional, existe através de dados e o aprendizado acontece através de algoritmos de aprendizagem. Ou seja, através de dados um algoritmo de aprendizado consegue fazer previsões por meio de novas observações (ZHOU, 2021).

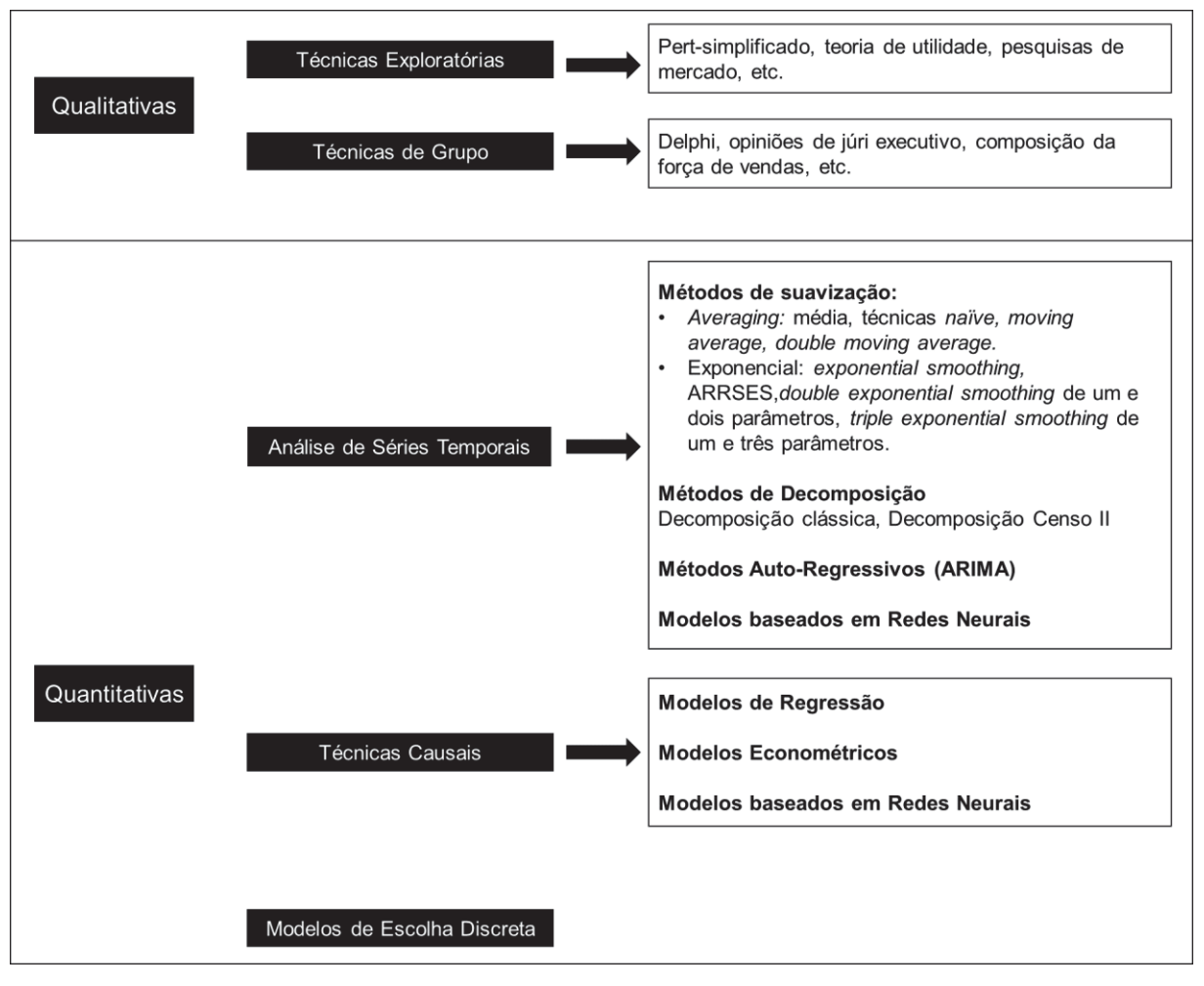

Figura 5 - Métodos de Previsão

FONTE: Adaptado de Passari (2003)

Há diversos tipos de modelos e técnicas de aprendizagem em *machine learning*. Entre eles é possível citar: modelos lineares, redes neurais, máquina de vetores de suporte, classificador *Bayes*, árvores de decisão, análise de agrupamento, entre outros (ZHOU, 2021). Assimakopoulos et al. (2018) sugerem em seu estudo alguns métodos de *machine learning* que podem ser utilizados para previsão: Perceptron Multicamadas; Redes Neurais Bayesianas; Função de Base Radial; Rede Neural de Regressão Generalizada; Regressão do K-vizinhos mais próximos; Aprendizagem de Árvore de Decisão (CART); Máquina de Vetores de Suporte; Processos Gaussianos; Rede Neural Recorrente e Memória Longa de Curto Prazo. Além disso alguns trabalhos utilizam o método de Florestas Aleatórias, (*randon forests)* para previsão de vendas (LOUREIRO ET AL., 2018, PAVLYSHENKO, 2019).

Ao longo dos anos, diversos estudos comparativos foram realizados entre os métodos tradicionais estatísticos e os métodos em *machine learning,* como o trabalho de Assimakopoulos et al. (2018) que compararam os métodos de *machine learning* citados acima com oito métodos tradicionais estatísticos: Naive 2; Suavização Exponencial Simples (SES); Holt; Damped; Combinação de SES, Holt e Damped; Theta; ARIMA e Suavização Exponencial. Outros comparativos do tipo foram realizados, como por exemplo através das *M Competition* (HIBON; MAKRIDAKIS, 2000, MAKRIDAKIS ET AL., 2020)*.* Nestes trabalhos foram realizadas competições com pesquisadores comparando diferentes métodos de previsão estatísticos e de *machine learning*, para verificar se os métodos mais modernos se sobressaem aos métodos mais tradicionais.

Segundo Montgomery et al. (2015), um processo de previsão deve seguir algumas etapas, sendo ela: definição do problema, coleta de dados, análise de dados, seleção do modelo de previsão e treino, validação do modelo, aplicação do modelo de previsão e, por fim, monitoramento do desempenho do modelo de previsão. A Figura 6 ilustra o processo de previsão segundo Montgomery et al. (2015).

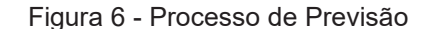

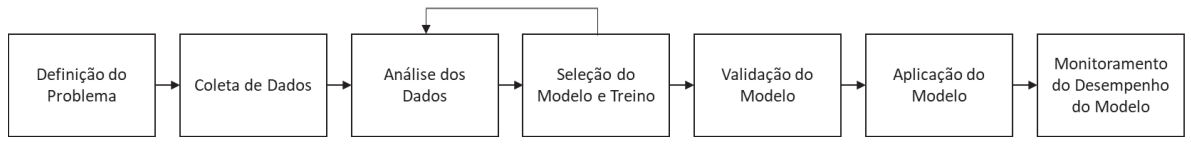

FONTE: Adaptado de Montgomery et al. (2015)

Quanto a seleção do modelo, há diversas maneiras de fazê-la, como: a acurácia da previsão, o custo de aplicação, as características desejadas na previsão, as características específicas do problema, a facilidade de uso, o requerimento de dados, a disponibilidade de *softwares*, a velocidade de aplicação, a facilidade de implementação, a eficiência (ou taxa de aprendizagem) do modelo, a ausência de respostas enviesadas e a capacidade de incorporar a experiência do gestor (utilizado mais especialmente em modelos qualitativos) (PASSARI, 2003).

# 3.2 MÉTODOS DE PREVISÃO DE DEMANDA

Este trabalho não busca realizar uma análise abrangente de todos os métodos de previsão disponíveis. Em vez disso, seu objetivo é comparar alguns métodos estatísticos tradicionais e de *machine learning* para alcançar resultados mais precisos na previsão dos produtos. Nesta seção, serão apresentados os conceitos dos métodos escolhidos, sendo eles: Média Móvel Simples, Suavização Exponencial Simples, *Holt-Winters*, ARIMA e o método de *machine learning*  Perceptron Multicamadas*.* 

#### 3.2.1 Média Móvel Simples

O método da Média Móvel Simples, ou Média Móvel Tradicional, é um modelo de suavização que estima o componente de tendência em um ponto específico "t" como uma média das "K" observações anteriores e posteriores de "t". O método de Média Móvel Simples atribui pesos iguais às observações, assim realizando uma média aritmética (SOUSA ET AL., 2021).

O valor de "K" indica o grau de suavização que se pretende aplicar a série. Quanto maior for seu valor, maior será sua suavização e maior será a influência das demandas mais antigas na previsão. Da mesma forma, terá menor capacidade de reação conforme as demandas mais recentes (SOUSA ET AL., 2021; BAZIEWICZ, 2019).

#### 3.2.2 Método Suavização Exponencial Simples

O método Suavização Exponencial Simples (SES) é um método simples de suavização, adequado geralmente para prever séries temporais sem tendência nem linearidade (BARROS ET AL., 2017). A equação do método SES pode ser descrita conforma Equação (2).

$$
\bar{Z}_t = \alpha Z_t + \alpha (1 - \alpha) Z_{t-1} + \alpha (1 - \alpha)^2 Z_{t-2} + \cdots
$$
 (2)

Onde  $\bar{Z}_0$ = $Z_1$ , t = 1,..., N e  $\alpha$  correspondente ao parâmetro de suavização e compreende valores entre 0 e 1.

Desta forma, é possível afirmar que a SES pode ser vista como uma média ponderada das observações, onde os pesos da ponderação são maiores para valores mais recentes das séries (SOUSA ET AL., 2021). Quanto menor for o valor do parâmetro de suavização mais estáveis serão as previsões finais, pois o baixo valor do parâmetro faz com que as observações mais antigas tenham maior peso. Já valores maiores do parâmetro de suavização implicaram em maiores pesos para as observações mais recentes (MORETTIN, TOLOI, 2018).

#### 3.2.3 Método ARIMA

ARIMA é um acrônimo para *AutoRegressive Integrated Moving Average*  (Média Móvel Integrada Autoregressiva). Esse método evoluiu do método ARMA, que não possuía o parâmetro de diferenciação (BOX; JENKINS, 1976). Conforme destacado por Makridakis et al. (1997), modelos autorregressivos podem ser combinados com modelos de média móveis para formar modelos ARMA, no entanto, esses modelos são adequados apenas para dados estacionários. Por outro lado, os modelos ARIMA acrescentam a diferenciação das séries de dados, permitindo a utilização de dados não estacionários. Portanto, o ARIMA é um método estatístico que combina os conceitos de diferenciação, regressão e média móvel (HYNDMAN; ATHANASOPOULOS, 2018).

O modelo ARIMA é comumente denotado por ARIMA(p, d, q), onde **p** é a ordem da parte autorregressiva (AR), **d** é o grau da primeira diferenciação envolvida (I) e **q** é ordem da parte da média móvel (MA). Um modelo **autorregressivo** (AR) busca estabelecer uma relação entre ocorrências da série temporal e ocorrências passadas na mesma série. Um modelo de regressão padrão pode ser descrito da conforme Equação (3):

$$
Y = b_0 + b_1 X_1 + b_2 X_2 + \dots + b_p X_p + e \tag{3}
$$

Nessa equação, Y representa a variável a ser prevista,  $X_1$  até  $X_p$  são as variáveis explanatórias, bo até b $<sub>p</sub>$  são coeficientes de regressão linear e "e" é o termo</sub> de erro. Quando as variáveis X são definidas como  $X_1 = Y_{t-1}$ ,  $X_2 = Y_{t-2}$ , ...,  $X_p = Y_{t-p}$ , ou seja, os valores anteriores da variável Y são considerados como variáveis explanatórias, o modelo se torna **autorregressivo**, sendo descrito conforme Equação (4).

$$
Y = b_0 + b_1 Y_{t-1} + b_2 Y_{t-2} + \dots + b_p Y_{t-p} + e_t
$$
\n<sup>(4)</sup>

Modelos de média móvel (MA) usam dados de erros passados como variáveis explanatórias, diferentemente dos modelos autorregressivos que usam valores passados da série temporal. A equação pode ser definida conforme abaixo Equação (5):

$$
Y = b_0 + b_1 e_{t-1} + b_2 e_{t-2} + \dots + b_p e_{t-p} + e_t,
$$
\n<sup>(5)</sup>

Conforme mencionado, um modelo AR pode ser utilizando em conjunto com um modelo MA, porém quando os dados são estacionários. Para uso de dados não estacionários é necessário utilizar diferenciação. Na Equação (6), a variável Zt não é estacionária, mas a série Wt é estacionária. Em geral uma ou duas etapas de diferenciação (a ordem **d**) são suficientes para transformar uma série em estacionária (MORETTIN; TOLOI, 2018).

$$
W_t = Z_t - Z_{t-1} = \Delta Z_t \tag{6}
$$

A combinação destes três modelos forma o modelo ARIMA. Além disto, é possível adicionar o complicador da sazonalidade. A notação pode ser estendida para assumir os aspectos sazonais e pode ser descrita como ARIMA(p, d, q)(P, D ,Q)s onde s é o número de períodos por temporada (MAKRIDAKIS ET AL., 1997).

### 3.2.4 Método Holt-Winters

De acordo com Hyndman; Athanasopoulos (2018), o método *Holt-Winters* é uma evolução do método da **Suavização Exponencial Simples** (SES)**.** Os métodos de suavização são técnicas utilizadas para separar o sinal de um conjunto de dados (padrões causados pela dinâmica intrínseca do processo em que os dados são coletados) do ruído (MONTGOMERY et al., 2015). O método SES é adequado para prever dados em que não há uma clara tendência ou padrão sazonal identificável.

Charles C. Holt adicionou a este método a capacidade de prever dados com alguma tendência. Esse método envolve uma equação de previsão e duas equações de suavização, uma para o nível básico e outra para a tendência, e é conhecido como método *Holt* (HOLT, 2004; HYNDMAN; ATHANASOPOULOS, 2018). O método *Holt-Winters,* por sua vez, estende o método Holt para capturar também a sazonalidade. Desta forma, ela compreende uma equação de previsão e três equações de suavização: uma para o nível básico, outra para tendência e uma terceira para a sazonalidade.

A equação de previsão do método *Holt-Winters* pode ser descrita conforme Equação (7)

$$
\hat{y}_{t+\frac{h}{t}} = l_t + hb_t + s_{t+h-m(k+1)}
$$
\n(7)

Onde  $\hat{y}_{t+\frac{h}{t}}$  é a variável a ser prevista no período  $t$  + *h*,  $l_t$  é o nível básico da série temporal no período *t*,  $b_t$  é a tendência no período *t*,  $s_{t+h-m(k+1)}$  é o componente sazonal para o período *t + h* com uma periodicidade *m*, *k* é um fator utilizado para ajustar o componente sazonal e *h* é o horizonte de previsão.

De acordo com Hyndman; Athanasopoulos (2018), existem duas variações para o método *Holt-Winters*: o método aditivo e o método multiplicativo. O método
aditivo é preferido quando as variações sazonais foram relativamente constantes ao longo do tempo. Ele pode ser expresso conforme a equação de previsão (5) e as equações de suavização (8), (9) e (10) descritas abaixo:

$$
l_t = \alpha(y_t - s_{t-m}) + (1 - \alpha)(l_{t-1} + b_{t-1})
$$
\n(8)

$$
b_t = \beta^*(l_t - l_{t-1}) + (1 - \beta^*)b_{t-1}
$$
\n(9)

$$
s_t = \gamma(y_t - l_{t-1} - b_{t-1}) + (1 - \gamma)s_{t-m} \tag{10}
$$

Na Equação (7),  $l_t$  representa o nível básico no período *t*,  $s_{t-m}$  é o componente sazonal estimado para o período  $t$ ,  $\alpha$  é o parâmetro de suavização que controla o peso atribuído à diferença entre o valor observado e o componente sazonal,  $l_{t-1}$  é o nível básico estimado no período anterior e  $b_{t-1}$  é a estimativa da tendência no nível anterior. Na Equação (8), o termo  $b_t$  representa a estimativa da tendência da série temporal e  $\beta^*$  representa o parâmetro de suavização de tendência. Já na Equação (9),  $s_t$  é a estimativa da sazonalidade e  $\gamma$  é o parâmetro de suavização.

O método multiplicativo, por sua vez, é preferido quando as variações sazonais mudam proporcionalmente ao nível da série. o componente sazonal é expresso em termos relativos (percentagens) e a série é ajustada sazonalmente dividindo pelo componente sazonal. As equações de suavização são representadas conforme as equações (11), (12) e (13):

$$
l_t = \alpha \left(\frac{y_t}{s_{t-m}}\right) + (1 - \alpha)(l_{t-1} + b_{t-1})
$$
\n(11)

$$
b_t = \beta^*(l_t - l_{t-1}) + (1 - \beta^*)b_{t-1}
$$
\n(12)

$$
s_t = \gamma \left( \frac{y_t}{l_{t-1} - b_{t-1}} \right) + (1 - \gamma) s_{t-m}
$$
\n(13)

#### 3.2.5 Método Perceptron Multicamadas

O método *Multilayer Perceptron* (MLP, Perceptron Multicamadas) é uma rede neural artificial. O objetivo das redes neurais artificiais é emular o funcionamento da microestrutura do cérebro, para identificar problemas de identificação de padrões (NORIEGA, 2005). Haykin (2001) comenta que o processo de aprendizagem de uma rede neural segue a seguinte sequência: estímulo por um ambiente, modificações nos seus parâmetros devido a esses estímulos e resposta de uma nova maneira ao ambiente, devido a modificações corridas em sua estrutura interna.

De acordo com Noriega (2005), a rede neural artificial simula o funcionamento do cérebro humano. O cérebro humano possui milhões de células individuais chamadas de **neurônios**. Quando estimulado por uma entrada, um neurônio pode se ativar ou se manter inativo. Ao ser ativado, ele transmite químicos (conhecidos como neurotransmissores) para um próximo grupo de neurônios, em um processo conhecido como **sinapse**. Assim, esses neurotransmissores tornam-se a entrada para o próximo neurônio, e constituem a mensagem que é enviada de um neurônio para outro. Essa mensagem pode ser de três tipos: excitação, inibição ou potencialização.

Dessa forma, uma rede neural artificial modela neurônios como simples **chaves** que ligam e desligam, sendo as conexões entre os neurônios matrizes de números, chamadas pesos, que simulam o tipo de mensagem. No caso, pesos positivos indicam excitação e pesos negativos indicam inibição. Uma representação pode ser visualizada na Figura 7.

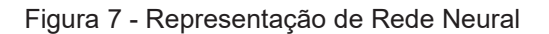

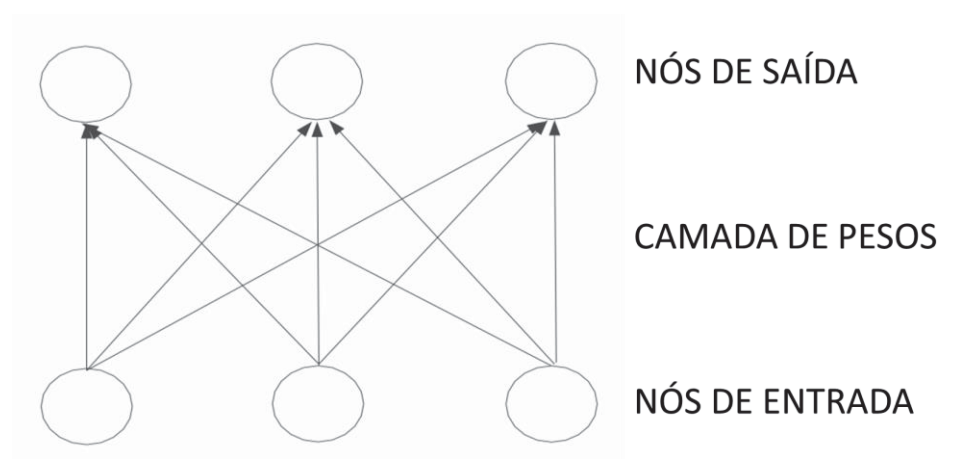

FONTE: Adaptado de Noriega (2005)

Assim, uma entrada  $x_i$  é multiplicada pelo seu peso sináptico representado por wji (sendo i o peso da entrada do neurônio j). A soma de cada multiplicação é então aplicada uma função de ativação *f*, gerando uma saída y do neurônio (SCARPIN, 2012). Esta equação pode ser representada conforme Equação (14).

$$
y = f(x_i w_{ji}) \tag{14}
$$

A função de ativação pode ter diversas formas para os diversos modelos de redes neurais artificiais. A função utilizada pelos modelos Perceptrons pode ser descrito conforme Equação (15).

$$
f(x) = \begin{cases} 1 & x > 0 \\ 0 & case contrário \end{cases}
$$
 (15)

Para encontrar os pesos ideais, é utilizado uma regra de aprendizado. A regra de aprendizado de um modelo Perceptron envolve a minimização da função de erro. Através de diferenciação o algoritmo busca encontrar o ponto mínimo da função que presenta os valores ideias dos pesos. Para esta atualização dos pesos, utiliza-se um parâmetro chamado taxa de aprendizado, para controlar a taxa de convergência e reduzir o tamanho dos passos. Dessa forma é possível ajustar os pesos de forma gradual para que o algoritmo alcance a solução ótima de maneira mais eficiente (NORIEGA, 2005).

A diferença entre o modelo Perceptron e o Perceptron Multicamadas (MLP) está na capacidade desse último resolver problemas não linearmente separáveis. Para lidar com esses problemas é necessário adicionar camadas adicionais de peso e utilizar técnicas de otimização (NORIEGA, 2005). Além disso, segundo Haykin (2001), o treinamento do MLP é feito de forma supervisionada através de um algoritmo conhecido como **algoritmo de retropropagação de erro**, baseado na **regra de aprendizado de erro.** Essa regra consiste em dois passos: um passo para frente, chamado de **propagação**, e um passo para trás chamado de **retropropagação.** 

Ainda, conforme Haykin (2001), um Perceptron de múltiplas camadas possui as seguintes características distintas: possui uma função de ativação não linear, o que exige uma função de ativação não linear, como função **logística/sigmóide**  demonstrada na Equação (16); contém uma ou mais camadas de **neurônios ocultos;** e possui um alto grau de conectividade. A Figura 8 exemplifica a arquitetura de um MLP.

$$
f(x) = \frac{1}{1 + e^{-x}}
$$
 (16)

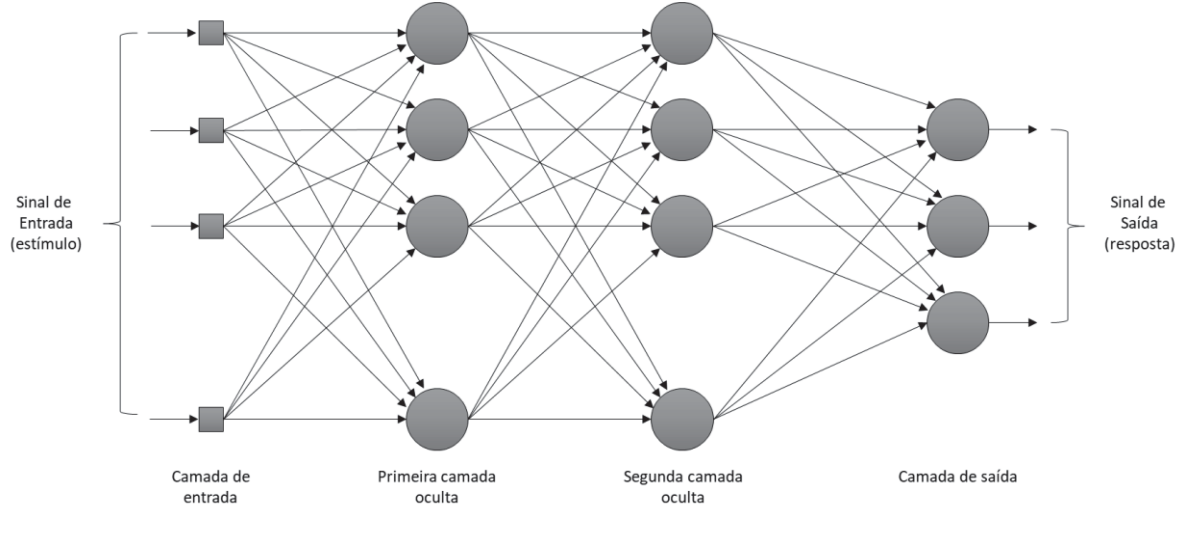

Figura 8 - Grafo arquitetural de um Perceptron Multicamadas com duas camadas ocultas

FONTE: Adaptado de Haykin (2001)

O MLP tem uma grande abrangência de uso, seja para classificações ou aplicações de regressão, como reconhecimento de padrões, voz e problemas de classificação (RAMCHOUN et al., 2016) e se apresenta como uma alternativa efetiva à métodos tradicionais estatísticos, uma vez que é capaz de modelar funções altamente não lineares e de generalizar com precisão quando apresentado um novo dado (GARDNER; DORLING, 1998).

Segundo Lazzeri (2021), a classificação é um tipo de aprendizado supervisionado utilizado para identificar em que categoria uma determinada informação pertence. Por outro lado, a regressão é um tipo de aprendizado supervisionado utilizado para prever o futuro estimando a relação entre as variáveis.

# 3.3 MÉTRICAS DE ANÁLISE DE ERROS DE PREVISÕES

Segundo Montgomery et al. (2015), a avaliação da acuracidade da previsão deve ser sempre utilizada como parte de uma validação de modelo, principalmente quando está em uso mais deu uma técnica de previsão. As métricas mais tradicionais para cálculo do erro de previsão são **erro médio** (ME), desvio médio absoluto (MAD) e **erro médio quadrático** (MSE) que podem ser definidos conforme equações (17), (18) e (19).

$$
ME = \frac{1}{n} \sum_{t=1}^{n} e_t(1)
$$
 (17)

$$
MAD = \frac{1}{n} \sum_{t=1}^{n} |e_t(1)| \tag{18}
$$

$$
MSE = \frac{1}{n} \sum_{t=1}^{n} [e_t(1)]^2
$$
 (19)

Sendo e<sub>t</sub>(1) definido conforme Equação (20) abaixo, sendo então o erro no período *t* igual a diferença do valor real *yt* com o valor previsto ŷt realizado no período anterior:

$$
e_t(1) = y_t - \hat{y}_t(t-1)
$$
 (20)

O cálculo ME estima o valor do erro da previsão, que se espera que seja zero. Já os cálculos MAD e MSE medem a variabilidade do erro da previsão, sendo quanto menor, melhor. Estas métricas medem o erro com base na unidade original da previsão e, no caso da MSE, a raiz da unidade original (MONTGOMERY et al, 2015). Outra métrica conhecida que mede o erro com base na unidade original é o RMSE (*root mean squared error*, ou raiz do erro médio quadrático), que é a raiz quadrada do MSE (HODSON, 2022). O cálculo pode ser visto conforme Equação (21).

$$
RMSE = \sqrt{MSE} \tag{21}
$$

 Outras métricas calculam em o erro em forma de porcentual como o MPE (porcentagem média de erro de previsão) e o MAPE (porcentagem média absoluta de erro de previsão), conforme Equações (22) e (23).

$$
MPE = \frac{1}{n} \sum_{t=1}^{n} re_t(1)
$$
 (22)

$$
MAPE = \frac{1}{n} \sum_{t=1}^{n} |re_t(1)|
$$
 (23)

Sendo *re*<sub>t</sub> =1 definido conforme Equação (24) abaixo:

$$
re_t(1) = \left(\frac{y_t - \hat{y}_t(t-1)}{y_t}\right)100 = \left(\frac{e_t(1)}{y_t}\right)100\tag{24}
$$

#### 3.4 TRABALHOS CORRELATOS

Diversos trabalhos foram realizados na área de previsão de demanda. Para realizar a pesquisa por trabalhos correlatos, foi utilizado os parâmetros ("forecast" OR "forecasting") AND ("demand" OR "machinery" OR "agriculture" OR "agricultural" OR "sales"), na base Scopus. Conforme pode ser visualizado na Figura 9, há uma constante evolução de trabalhos realizados nos últimos anos, com crescimento mais expressivo a partir de 2012.

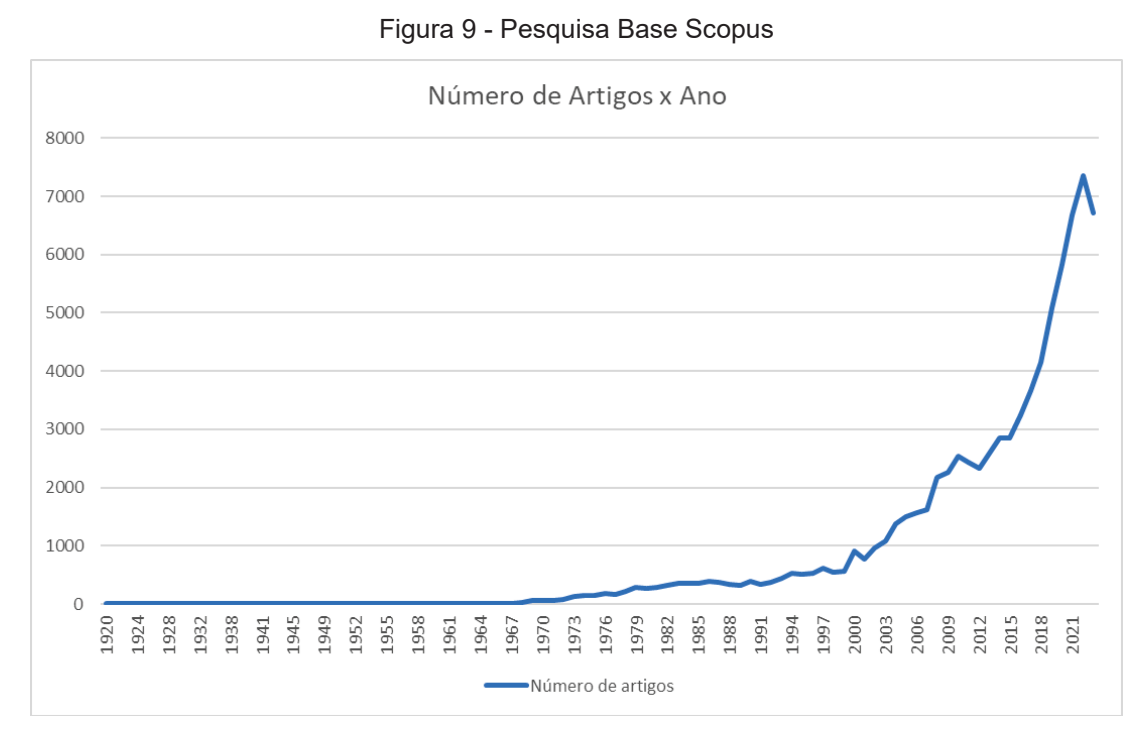

FONTE: Adaptado de base Scopus

 Para a escolha dos artigos, foi feita primeiramente uma análise dos títulos. Após, foi feita a leitura dos resumos dos artigos e separado aqueles que tem maior aderência ao trabalho de pesquisa. Os artigos selecionados são apresentados nesta seção em ordem cronológica.

Chen; Wang (2007) propuseram um modelo híbrido de previsão de demanda para prever os valores de produção da indústria de maquinários de Taiwan. Os modelos utilizados em conjuntos foram o SARIMA (método ARIMA com componente Sazonal) e o *Support Vector Machine* (SVM). Foram utilizados como métricas de avaliação do modelo o NMSE (erro quadrático médio normalizado), o MAPE e o R (coeficiente de correlação). Os resultados mostraram que o modelo híbrido supera os modelos individuais. O resultado do MAPE para o modelo SARIMA, individualmente, foi de 3,51, para o modelo SVM foi de 2,92 e para o modelo híbrido foi de 2,00. O estudo também avaliou se os modelos são capazes de identificar pontos de virada, através de dois testes: acuracidade da mudança de direção (DCA) e teste de regressão. Em ambos os testes, o modelo híbrido se mostrou mais capaz de detectar pontos de virada.

Luo; Fu (2013) propuseram um modelo de previsão de demanda de máquinas agrícolas, utilizando o modelo de Rede Neural de Regressão Generalizada (GRNN), que é uma ramificação do modelo de Função de Base Radial possibilitando número menor de amostras. O modelo utilizou como variáveis independentes de entrada o valor bruto da produção agrícola, a área total de plantio de culturas, a produção total de grãos e a renda per capita das famílias rurais, e como variável dependente de saída a potência total do maquinário agrícola. O resultado obtido foi um erro relativo de 2,83%.

Saha et al. (2014) desenvolveram um estudo onde propuseram um modelo de previsão de demanda baseado em Redes Neurais para prever a demanda de fabricação de dois modelos de servidores. Os modelos de redes neurais escolhidos foram Função de Base Radial e Rede de Retropropagação. Os dados de entradas do modelo foram os dados históricos de 52 semanas. Eles obtiveram um nível de precisão de 89% e 84% para os dois modelos de servidores, respectivamente, resultado melhor que a empresa fabricante possuía anteriormente, de 80%.

Barbosa et al. (2015) apresentaram um estudo para aplicar métodos dprevisão de demanda para prever a demanda de produtos de uma indústria alimentícia. Eles utilizaram métodos de suavização exponencial para realizar a previsão, sendo eles o método de suavização exponencial simples, o método Holt e o método Holt-Winters. Através do cálculo MAPE, foi possível observar uma redução de erro de 5% utilizando o método aplicado quando comparado ao método anterior.

Caglayan et al. (2020) propuseram um modelo de Rede Neural Artificial para estimar as vendas de uma família de produtos de uma loja de varejo na Turquia. Para aplicar o modelo, eles utilizaram os dados históricos semanais de vendas além de outras informações como preços, dias especiais, condições climáticas, etc. Como resultado, obtiveram um valor MAPE de 8,79%.

Aktepe et al. (2021) realizaram um estudo para prever a produção de uma família de produtos de peças de reposição para uma indústria de máquinas de construção. Utilizaram dois métodos de regressão, uma linear e um não linear, e dois métodos de *machine learning*: *Support Vector Regression* (SVR) e Perceptron Multicamadas (MLP). Como dados de entrada, utilizaram, além do histórico de vendas, o histórico de vendas de máquinas de construção mundial, a taxa de câmbio do dólar ajustada à inflação e uma taxa de impacto. O estudo mostrou que a inteligência artificial é altamente eficaz na estimativa de problemas nos quais os dados não são lineares e várias variáveis influenciam a demanda. A análise revelou que o método SVR obteve o melhor desempenho, com 95,63% de sucesso nas estimativas.

Haselbeck et al. (2022) realizaram um estudo comparando nove métodos de *machine learning* e três métodos clássicos estatísticos para a previsão de vendas de produtos de horticultura. Os métodos clássicos utilizados foram Suavização Exponencial, SARIMA e SARIMAX. Os métodos de ML utilizados foram Regressão Lasso, Regressão Ridge, Regressão Elastic Net, Rede Neural Artificial, Rede Neural de Memória de Curto e Longo Prazo (LSTM), *Extreme Gradient Boosting (XGB),* Regressão Bayesiana Ridge, Determinação Automática de Relevância e Regressão por Processo Gaussiano. A comparação foi realizada em cinco conjunto de dados, e comparados utilizando as métricas RMSE, sMAPE e MAPE. Dos 15 comparativos realizados, o modelo XGB obteve o melhor resultado em 14. Por exemplo, utilizando o cálculo MAPE para um dos conjuntos de dados, o modelo XGB obteve o resultado de 28,59, enquanto o segundo melhor resultado, o modelo LSTM, obteve 29,71. Já o

modelo estatístico SARIMA obteve para esse mesmo conjunto de dados um MAPE de 40,13.

Feizabadi (2022) desenvolveu um método híbrido que combina séries temporais e indicadores econômicos para melhorar a previsão de demanda em uma empresa de manufatura de aço e avaliar o impacto nas métricas de eficiência da cadeia de suprimento, sendo elas o giro de estoque e o ciclo de conversão de caixa. Ele utilizou o método ARIMAX (o método ARIMA com variáveis exógenas) e o método de Redes Neurais de Alimentação Direta de Duas Camadas (NN) com Aprendizado por Retropropagação e comparou estes métodos com os métodos tradicionais utilizados pela empresa, Holt-Winters e *Damped Trends*. Os modelos apresentados obtiveram, em média, 5% de melhora na acuracidade da previsão. Segundo o autor, a melhoria na precisão da previsão também impactou positivamente na redução do estoque e no ciclo de conversão de caixa, melhorando as métricas de eficiência da cadeia de suprimentos.

González et al. (2023) mencionam a implementação de um sistema de recomendação de compras baseado em *machine learning*, que se mostrou melhor do que o modelo atual da empresa para prever a demanda por produtos classificados no modelo ABC. Eles usaram a biblioteca Scikit-learn para criar modelos de previsão de demanda com base em dados históricos e usaram os modelos Regressão Linear por Mínimos Quadrados Ordinários, Regressão de Ridge Bayesiana, LARS Lasso e Regressão Polinomial. Os resultados mostraram que o modelo anterior da empresa possuía um nível de confiabilidade de 43%, enquanto o novo modelo obteve um nível de confiabilidade de 60%.

Ma et al. (2023) apresentaram um estudo de previsão de demanda de novos veículos de energia. Eles propuseram um modelo de previsão combinada chamado SARIMA-LSTM-BP, que combina o método SARIMA, o método de Rede de Memória de Longo Prazo e Curto Prazo (LSTM) e método de Rede Neural de Retropropagação (BP) e compararam estes resultados com os métodos separados e outros métodos comumente utilizados. Os resultados mostraram que o método combinado teve desempenho mais preciso, com valores mais baixos de RMSE, MSE e MAE. Por exemplo, o resultado do RMSE para o método BP foi de 3,85, para o método LSTM o valor foi 3,65, para o método SARIMA o valor 3,35, para o método Randon Forest o valor 18,60 e para o método de Regressão por Vetores de Suporte

o valor foi 4,66. O método combinado, por sua vez, obteve um valor de RMSE de 2,75.

Kanthasamy et al. (2023) utilizaram uma Rede Neural de Perceptron Multicamadas otimizada por Bayesianos para realizar uma previsão de produção de dois tipos produtos químicos. Eles configuraram sessenta redes neurais para comparar, considerando os hiperparâmetros de camadas e neurônios ocultos e utilizaram dados de entrada como temperatura, composição de biomassa, vazão de N2, entre outros. Como resultados, obtiveram um RMSE de 0,34 para um dos produtos, utilizando uma rede de 5 camadas com arquitetura de 3-2-10-10-1 e um RMSE de 0,999 para o outro produto com uma rede de 5 camadas e arquitetura de 3-7-10-3-1.

Dentre os trabalhos verificados, não foram identificados estudos que realizassem a previsão em diferentes níveis, de forma hierárquica, considerando a previsão de uma família de produtos e sua posterior previsão em opcionais que compõe essa família. Desta forma, encontra-se um *gap* que a pesquisa pretende preencher.

#### **4 METODOLOGIA**

Nesta seção, será detalhada a metodologia empregada no estudo. Primeiramente, serão abordados os procedimentos de coleta de dados, os critérios para a seleção dos produtos a serem previstos, além da plataforma e linguagem de programação escolhidas. Em seguida, serão delineadas as etapas da aplicação da metodologia, bem como os critérios para a escolha dos métodos de previsão e seus parâmetros.

### 4.1 COLETA DE DADOS E TÉCNICA DE ANÁLISE

A coleta de dados foi realizada por meio da base do sistema ERP utilizado pela empresa, abrangendo históricos de vendas de janeiro de 2019 a maio de 2023. Adicionalmente, foram extraídos do sistema ERP os percentuais da estrutura de planejamento das famílias de produtos, decompondo-as em modelos e opcionais, que foram aplicados a partir de dezembro de 2022. As previsões feitas durante as reuniões de S&OP para o período de dezembro de 2022 a maio de 2023 também foram incorporadas, estas realizadas em planilhas Excel.

Foram analisadas nove famílias de produtos, de um total de 11 disponíveis. A escolha dessas famílias foi baseada na disponibilidade de histórico de vendas de pelo menos dois anos. Todos os modelos de máquinas pertencentes a essas famílias de produtos foram também analisados, representando o total de 50 modelos. Em relação aos opcionais, foram selecionados os mais relevantes para cada família, considerando a classificação de custo ABC.

Adicionalmente, houve a necessidade de lidar com alterações de códigos em diversos opcionais ao longo dos anos. Diante desse cenário, foi conduzido um trabalho prévio de ajuste, visando consolidá-los sob um único código padronizado. Aqueles opcionais que passaram por mudanças de códigos e não puderam ser unificados foram excluídos da análise. Ao final, o número total de opcionais examinados atingiu a marca de 158.

O total de séries temporais analisadas foi 217. Por razões de confidencialidade, os valores das séries temporais foram multiplicados por uma constante conhecida somente pelo autor. Na Tabela 3 é possível visualizar as

famílias de máquinas escolhidas e quantidade de modelos e opcionais selecionados, bem como o período de extração de dados para cada uma das famílias.

| Família de<br><b>Máquina</b> | Quantidade de<br><b>Modelos de Máquinas</b> | Quantidade de<br><b>Opcionais</b> | Período de dados<br>extraídos |  |  |  |
|------------------------------|---------------------------------------------|-----------------------------------|-------------------------------|--|--|--|
| A                            | 5                                           | 5                                 | 2020/07 - 2023/05             |  |  |  |
| B                            |                                             | 14                                | 2018/01 - 2023/05             |  |  |  |
|                              | 8                                           | 15                                | 2019/05 - 2023/05             |  |  |  |
| D                            | 9                                           | 16                                | 2019/07 - 2023/05             |  |  |  |
| Е                            | 2                                           | 24                                | 2020/04 - 2023/05             |  |  |  |
| F                            |                                             | 17                                | 2019/03 - 2023/05             |  |  |  |
| G                            | $\mathfrak{p}$                              | 31                                | 2021/01 - 2023/05             |  |  |  |
| н                            | 14                                          | 14                                | 2019/11 - 2023/05             |  |  |  |
|                              |                                             | 22                                | 2018/03 - 2023/05             |  |  |  |

Tabela 3 - Resumo de dados extraídos

FONTE: O autor

Todos os modelos escolhidos foram testados utilizando a linguagem de programação *Python*, no ambiente do Google Colab. As bibliotecas do **Scikit Learn**  (scikit-learn: Machine Learning in Python, 2023) foram empregadas para os modelos de *machine learning,* enquanto a **Statsmodel** (statsmodel, 2023) e **pdmarima** (pdmarima - PyPI, 2023) foram utilizadas para os modelos estatísticos. O *hardware*  empregado foi um computador com processador Intel(R) Core(TM) i7-6500U CPU @ 2.50GHz 2.60 GHz e 16,00 GB de memória RAM.

### 4.2 MODELO APLICADO

Conforme descrito na Seção 2.2 e ilustrado na Figura 3, o processo atual de previsão da empresa se desdobra em dois níveis: o primeiro abrange família de produtos, discutida nas reuniões de *S&OP,* enquanto o segundo engloba modelos e opcionais, por meio da decomposição das famílias de produtos via porcentagens calculadas pelo sistema ERP. Assim, observa-se que a previsão dos modelos de máquinas e opcionais são dependentes da previsão realizada a nível de família de produtos. Da mesma forma, é possível afirmar que a previsão dos opcionais são dependentes dos modelos de máquinas, uma vez que determinados opcionais são específicos de determinados modelos.

A abordagem adotada consistiu numa aplicação hierárquica de métodos de previsão em três níveis distintos: previsão da família de produtos, previsão dos modelos de máquinas e previsão dos opcionais, desta forma subdividindo o segundo nível. Para o primeiro nível, foram selecionados cinco métodos distintos: Média Móvel Simples (SMA), Suavização Exponencial Simples (SES), ARIMA, Holt-Winters (HW) e Perceptron Multicamadas (MLP). A escolha desses métodos baseou-se em critérios de fácil aplicação e sua diversidade: dois métodos simples (Média Móvel Simples e Suavização Exponencial Simples), um método de com autorregressão (ARIMA), uma técnica de suavização exponencial mais avançada (Holt-Winters) e um método de *machine learning* que também será aplicado nos demais níveis (Perceptron Multicamadas). Além disso, o uso de diferentes métodos permite ao modelo se adequar a diferentes séries temporais, uma vez que não se pretende fazer uma análise prévia de tendência e sazonalidade para cada uma das séries.

A melhor previsão obtida no primeiro nível é utilizada como dado de entrada para o método de previsão no segundo nível, focado nos modelos de máquinas, utilizando o Perceptron Multicamadas. Nesse estágio, optou-se somente pelo método de *machine learning*, permitindo a inclusão de dados exógenos (no caso, a previsão obtida no nível anterior) para aprimorar a previsão e, também, possibilitar a previsão de múltiplos produtos simultaneamente. Os resultados obtidos neste nível são, por sua vez, empregados como dados de entrada para a previsão dos opcionais no terceiro nível, também fazendo uso do Perceptron Multicamadas.

A avaliação de todas as previsões é conduzida por meio da métrica RMSE (*Root Mean Square Error,* ou raiz do erro médio quadrático), escolhido devido à presença de valores zero nas séries temporais. Essas avaliações são, então, comparadas com as previsões realizadas pela empresa, tanto em nível de famílias de produtos quanto em nível de modelos de máquinas e opcionais. As previsões de famílias de máquinas e opcionais foram obtidas através da multiplicação da porcentagem de cada modelo e opcional, extraídos do sistema ERP, com a quantidade total da previsão da família de máquinas.

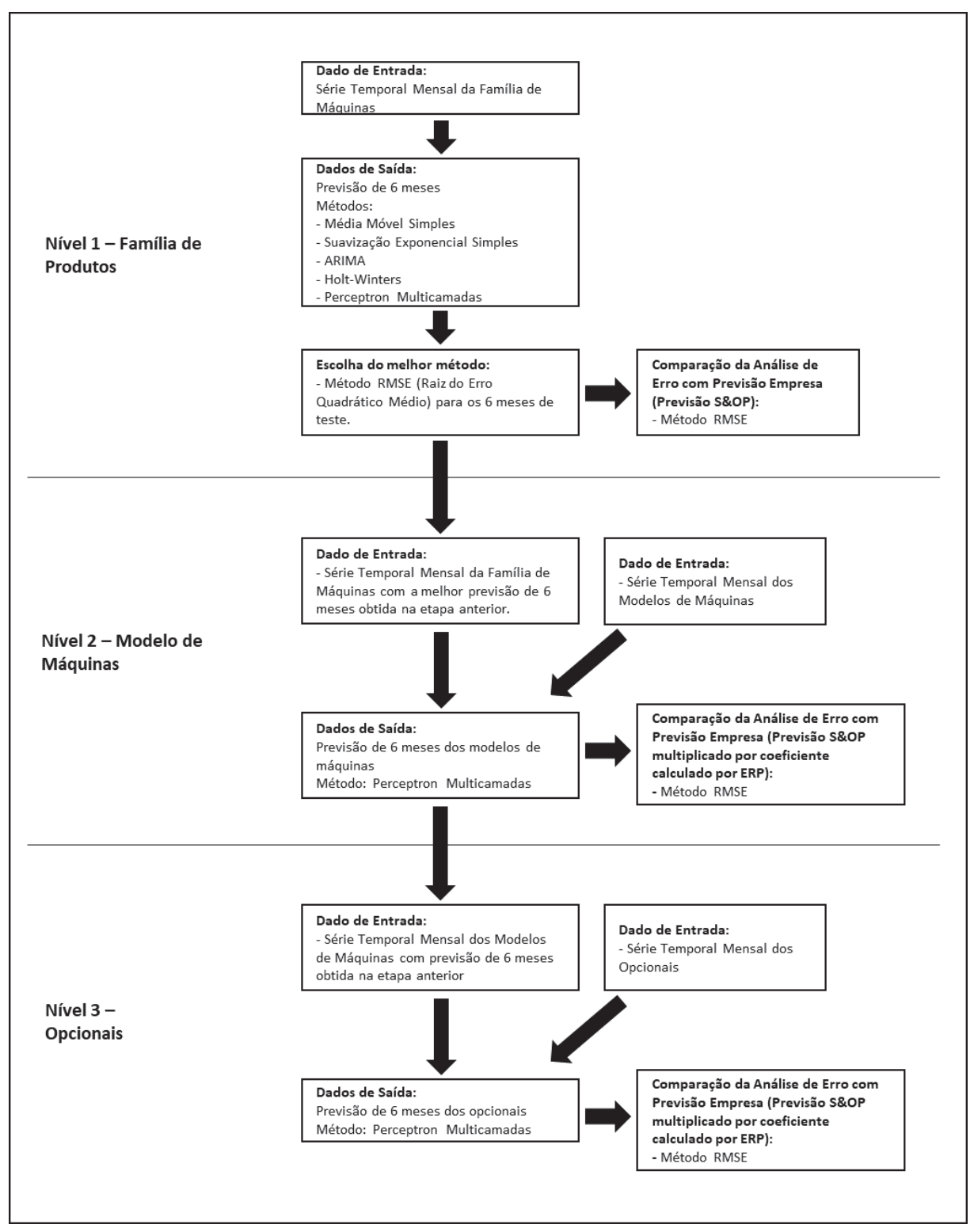

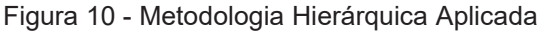

FONTE: O Autor

A Figura 10 ilustra a metodologia aplicada, fornecendo uma representação do processo de previsão em três níveis.

O período de avaliação compreende seis meses, sendo os últimos seis meses de previsão considerados como o período de teste (dezembro de 2022 a maio de 2023), e o restante do período, retrocedendo até março de 2018 (dependendo da família) como o período de treinamento. As previsões foram realizadas uma vez para um período de 6 meses. A escolha desse intervalo baseiase no padrão estabelecido pela empresa para suas previsões, permitindo a comparação direta entre as previsões do estudo e as da empresa.

Para o método HW, foi adotada a parametrização do método aditivo, uma vez que algumas famílias de produtos possuem valores zeros em alguns meses em suas séries temporais (ou seja, meses sem vendas), tornando inviável o uso do método multiplicativo. Além disso, foi configurado como um período sazonal de 12 meses. O método SES foi executado utilizando os parâmetros padrão do *statsmodel,*  permitindo a escolha automática dos melhores parâmetros.

O método ARIMA foi aplicado utilizando a biblioteca *pdmarima* e foi parametrizado unicamente com componente sazonal, deixando a otimização automática dos parâmetros p, d e q a cargo da biblioteca. O método de média móvel simples foi estruturado para calcular as médias dos últimos 12 meses.

O método MLP foi testado de diversas maneiras, visando identificar parâmetros que proporcionassem os melhores resultados. Estes testes foram conduzidos na família B, e os melhores parâmetros foram replicados para as demais famílias. Os testes abrangeram camadas de neurônio, quantidade de neurônios e ativação. O *solver* foi mantido como "adam", indicado para conjuntos de dados menores, e a taxa de aprendizado foi mantida como "constante".

Para os níveis 1 e 2 de previsão (família de máquinas e modelos), foram testadas configurações de neurônios e camadas com 100, com 100 e 50 e com 100, 50 e 30. No nível 3, de opcionais, foi adicionada a opção com 300 e 100, dado o aumento significativo no número de dados de entrada nesse nível. A configuração escolhida para os níveis 1 e 2 foi de duas camadas de neurônios, com quantidades de 100 e 50, respectivamente. Para o nível 3 (previsão de opcionais), optou-se pela configuração com 300 neurônios na primeira camada e 100 na segunda. Diversas ativações foram testadas, incluindo função sigmoide (logistic), função tangente hiperbólica (tanh) e unidade linear retificada (ReLU), sendo que a função sigmoide demonstrou os melhores resultados.

Os dados de entrada do método MLP incluíram *lags* (defasagens) de 24 meses para as séries temporais nos níveis 1 e 2, considerando um período de 2 anos, e de 12 meses para as séries temporais no nível 3. No nível 1, esses *lags* foram gerados exclusivamente para a série temporal de família de máquinas, enquanto no nível 2 foram incorporados *lags* para os modelos de máquinas, além de uma defasagem de 6 meses para frente utilizando os dados da melhor previsão do nível 1. No nível 3, foram incorporados *lags* das séries dos modelos de máquinas, juntamente com uma defasagem de 6 meses para frente da previsão obtida para cada modelo no nível 1.

O Perceptron Multicamadas conduziu previsões abrangentes, considerando simultaneamente todos os modelos de máquinas e opcionais dentro de cada família. Em vez de executar o método de maneira isolada para cada código, essa abordagem foi escolhida para permitir que o MLP compreendesse as interações potenciais entre cada modelo de máquina e opcional, visando proporcionar resultados mais precisos.

## **5 APLICAÇÃO E RESULTADOS**

No presente capítulo serão apresentados os resultados de cada um dos níveis de previsão. Serão apresentados os melhores métodos para cada família de máquinas na previsão em primeiro nível, bem como os resultados comparativos com as previsões realizadas pela empresa em todos os níveis. Por fim, serão feitas as discussões sobre os resultados.

## 5.1 PREVISÕES NÍVEL 1 – FAMÍLIA DE MÁQUINAS

Conforme mencionado no Capítulo 4, o primeiro nível de previsão abrangeu nove famílias de máquinas selecionadas, utilizando como base somente suas séries temporais. Foi executado o programa que comparou automaticamente cinco diferentes métodos, de forma a escolher o melhor utilizando a métrica de avaliação RMSE. O método vencedor foi escolhido para ser dado de entrada para a previsão em nível 2. Comparativamente foi analisado o erro RMSE com a previsão realizada pela empresa.

Na Tabela 4 é possível ver os resultados obtidos com cada um dos métodos utilizados e qual foi o melhor. Para fins comparativos, foi incluída a média de venda dos últimos 6 meses para cada família de máquinas, de forma a ter uma ordem de grandeza dos valores.

| Família | <b>RMSE</b><br><b>ARIMA</b> | <b>RMSE</b><br><b>HW</b> | <b>RMSE</b><br><b>SES</b> | <b>RMSE</b><br><b>SMA</b> | <b>RMSE</b><br><b>MLP</b> | <b>Melhor</b><br>Método | Média últimos 6<br>meses |
|---------|-----------------------------|--------------------------|---------------------------|---------------------------|---------------------------|-------------------------|--------------------------|
| A       | 6,00                        | 5,52                     | 3,33                      | 3,35                      | 3,64                      | <b>SES</b>              | 4,91                     |
| B       | 10,16                       | 8,33                     | 10,23                     | 12,22                     | 13,42                     | <b>HW</b>               | 41,70                    |
| C       | 5,88                        | 6,39                     | 8,30                      | 7,48                      | 5,85                      | <b>MLP</b>              | 19,75                    |
| D       | 10,94                       | 9,37                     | 10,73                     | 10,88                     | 11,01                     | <b>HW</b>               | 22,00                    |
| E       | 7,15                        | 6,00                     | 9,38                      | 8,03                      | 7,40                      | <b>HW</b>               | 14.33                    |
| F       | 8,83                        | 7,46                     | 10,47                     | 9,10                      | 8,89                      | <b>HW</b>               | 13,25                    |
| G       | 4,07                        | 4,13                     | 3,95                      | 4,09                      | 4,20                      | <b>SES</b>              | 8,33                     |
| н       | 6,94                        | 5,43                     | 7,19                      | 7,49                      | 5,93                      | <b>HW</b>               | 12,83                    |
|         | 5,56                        | 4,22                     | 4,26                      | 4,88                      | 1,72                      | <b>MLP</b>              | 9,25                     |

Tabela 4 - Comparação de Erro RMSE dos métodos para previsão Nível 1

FONTE: O Autor

Já na Tabela 5 é possível visualizar um comparativo do melhor método de previsão obtido com o RMSE utilizando a previsão realizada pela empresa.

| Família | <b>RMSE Melhor Método</b> | <b>RMSE Empresa</b> | <b>Melhor Previsão</b> |
|---------|---------------------------|---------------------|------------------------|
| B       | 8,33                      | 11,69               | Modelo                 |
| E       | 6,00                      | 9,29                | Modelo                 |
| G       | 3,95                      | 4,38                | Modelo                 |
|         | 1,72                      | 2,31                | Modelo                 |
| F       | 7,46                      | 16,48               | Modelo                 |
| н       | 5,43                      | 9,28                | Modelo                 |
| C       | 5,85                      | 7,83                | Modelo                 |
| A       | 3,33                      | 2,38                | Empresa                |
| D       | 9,37                      | 8,50                | Empresa                |

Tabela 5 - Comparativo Método Aplicado x Previsão da Empresa

FONTE: O Autor

Para a família **A**, o método SES mostrou ser mais eficaz, apresentando um erro RMSE de 3,33. Comparativamente, a previsão da empresa nesse caso foi superior, com um RMSE de 2,38. O método Holt-Winters (HW) demonstrou superioridade para a família **B**, alcançando um RMSE de 8,33. O modelo foi superior à previsão da empresa para esta família, que resultou em um RMSE de 11,69. No caso da família **C**, o melhor modelo foi o MLP, que resultou em um RMSE de 5,85, superior também ao RMSE da previsão da empresa, de 7,83.

A família **D** obteve o melhor resultado do método utilizando o modelo HW, com um RMSE de 9,37. Porém, a previsão da empresa foi mais assertiva com um RMSE de 8,50. O método HW também se destacou na família **E**, apresentando um RMSE de 6,00. Comparando com as previsões da empresa, o método HW superou, já que o RMSE da empresa foi de 9,29. Para a família **F**, o método HW novamente foi o melhor, obtendo um RMSE de 7,46. Comparativamente, as previsões da empresa para esta família resultaram em um RMSE de 16,48.

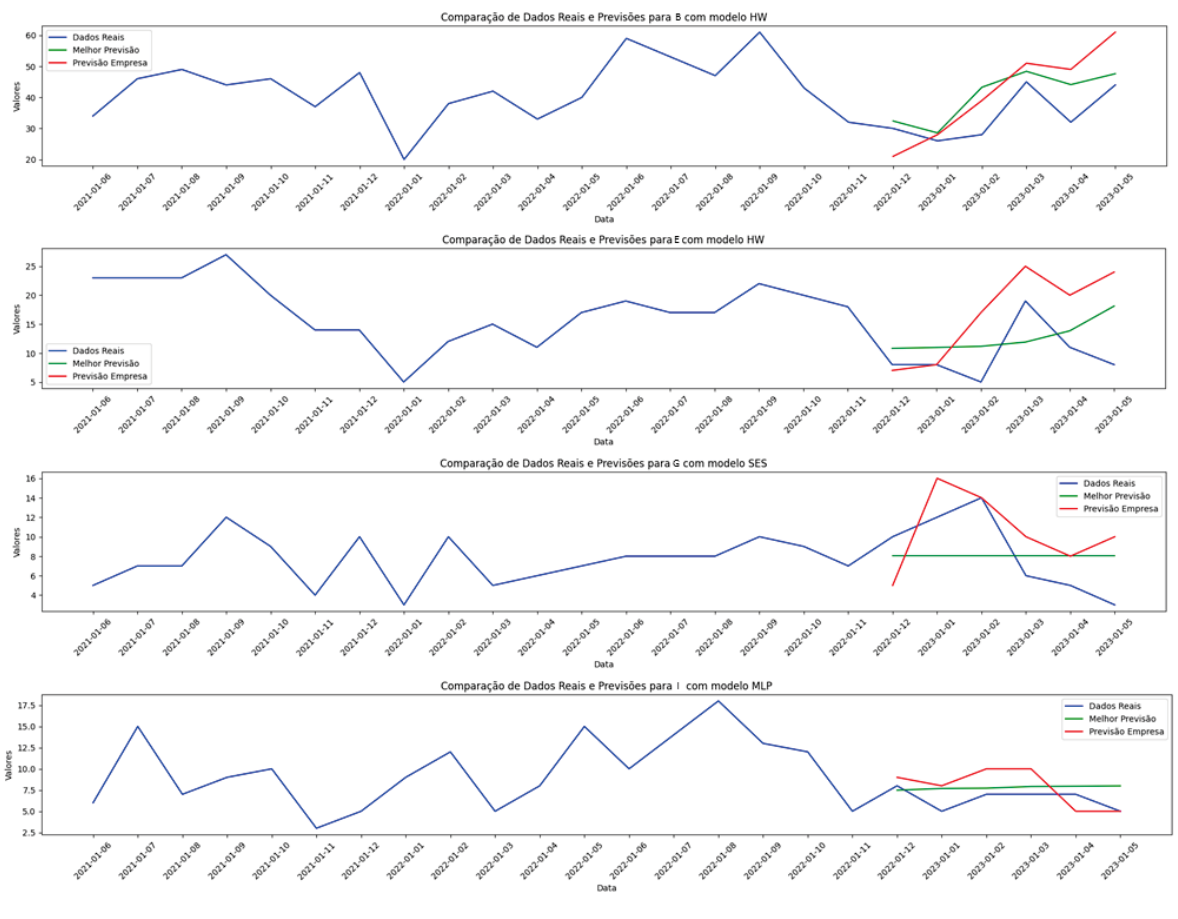

Figura 11 - Comparativo de Previsões e 2 anos de dados reais – Família Autopropelidos

FONTE: O Autor

Para a família **G**, o melhor método foi o SES, que obteve um RMSE de 3,95, valor menor que o RMSE utilizando o método da empresa, que resultou em 4,38. Já para a família **H**, o método HW obteve a previsão mais precisa, com um RMSE de 5,43. Comparando com a previsão da empresa, que obteve RMSE de 9,28, o modelo HW foi superior. Por fim, para a família **I**, o melhor método foi o MLP, com um RMSE de 1,72, resultado mais preciso que o obtido pela empresa, de 2,31.

Em geral, o método HW foi o melhor para a maioria das famílias estudadas. Ele obteve melhores resultados para as famílias **B**, **D**, **E**, **F** e **H**. Os demais melhores métodos foram o SES, para as famílias **A** e **G**, e MLP, para as famílias **C** e **I**. Os métodos ARIMA e Média Móvel Simples não foram selecionados em nenhum dos cenários. Comparativamente, os resultados obtidos pelo modelo foram melhores que os obtidos pela empresa em 7 ocasiões, somente sendo inferior para as famílias **D** e **A**.

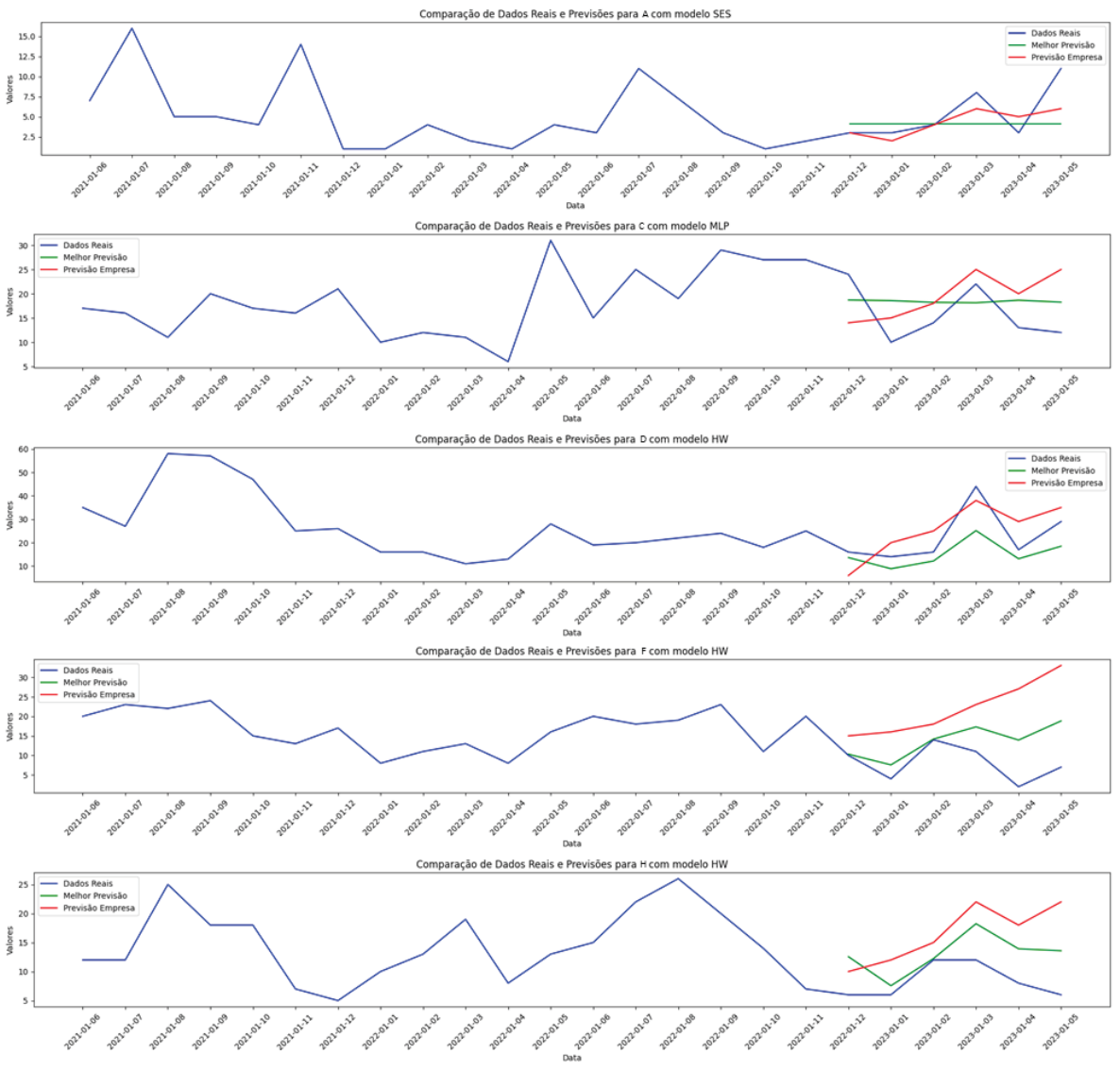

Figura 12 - Comparativo de Previsões e 2 anos de dados reais – Família Implementos

FONTE: O Autor

A Figura 11 e a Figura 12 ilustram de forma gráfica todas as melhores previsões obtidas para cada uma das famílias, separadas por famílias de autopropelidos e implementos respectivamente. Juntamente com as previsões, são colocadas as previsões realizadas pela empresa e dois anos de histórico de vendas. Assim, é possível ver o comportamento de cada uma das previsões quando comparado aos dados reais.

### 5.2 PREVISÕES NÍVEL 2 – MODELOS DE MÁQUINAS

As previsões mais precisas obtidas na etapa inicial (Famílias) do modelo, referente à previsão em nível 1, foram escolhidas como dados de entrada para alimentar o método Perceptron Multicamadas, responsável por realizar previsões em nível 2. Essas projeções de seis meses substituíram os últimos seis meses de dados históricos reais de cada família de produto. Conforme descrito na Seção 4.2, essas projeções foram submetidas ao mesmo tratamento de *lags* que a série temporal dos modelos de máquinas, a fim de criar os dados de entrada necessários.

Para fins comparativos, os resultados foram confrontados com as previsões geradas pela empresa. Essas previsões foram feitas com base na previsão da família de máquinas, realizada em nível 1, multiplicada pelas porcentagens estimadas pelo sistema ERP.

A família **A**, composta por cinco modelos de máquinas, obteve um RMSE de 1,15, um resultado superior, mas bastante próximo ao RMSE da previsão da empresa, que foi de 1,18. Na família **B**, com dois modelos de máquinas, o erro RMSE foi de 5,83, superando o obtido pela empresa, que registrou 7,12. A família **C**, com oito modelos, apresentou um erro de 2,13, sendo menos satisfatório em comparação ao erro da empresa, que foi de 1,81.

A família **D**, composta por nove modelos distintos, teve uma previsão com um RMSE de 3,19, inferior ao resultado da previsão da empresa, que foi de 2,49. A família **E**, com dois modelos de máquinas, alcançou um RMSE de 4,38, mais preciso do que o obtido pela empresa, que registrou 5,08. Já a família **F**, com sete modelos de máquinas, obteve um RMSE de 1,3, também mais preciso que a previsão realizada pela empresa, que teve um erro de 3,44.

A família **G**, com dois modelos de máquinas, registrou um RMSE de 4,95 pelo método, enquanto a previsão da empresa teve um desempenho superior com um erro de 3,23. A família **H**, composta por 14 modelos distintos, teve um erro de previsão de 1,07 máquinas, um resultado ligeiramente melhor, mas bastante próximo do obtido pela empresa, que foi de 1,12.

A família **I** foi a única exceção ao método aplicado, uma vez que se optou em não realizar a previsão em nível 2, devido à existência de um único modelo de máquina na família. Assim, o mesmo erro obtido no primeiro nível foi considerado, sendo este um RMSE de 1,72, comparado ao erro de 2,3 obtido pela previsão da empresa.

| Família | Número de<br><b>Modelos</b> | <b>RMSE</b> do<br>Método | <b>RMSE</b> da<br><b>Empresa</b> | <b>Melhor Previsão</b> | Média Últimos 6 meses |  |  |
|---------|-----------------------------|--------------------------|----------------------------------|------------------------|-----------------------|--|--|
| B       | 2                           | 5,83                     | 7,12                             | Modelo                 | 20,85                 |  |  |
| E       | 2                           | 4,38                     | 5,08                             | Modelo                 | 7,17                  |  |  |
| G       | 2                           | 4,95                     | 3,23                             | Empresa                | 4,17                  |  |  |
|         | 1                           | 1,72                     | 2,30                             | Modelo                 | 9,25                  |  |  |
| F       | 7                           | 1,30                     | 3,44                             | Modelo                 | 1,89                  |  |  |
| Н       | 14                          | 1,07                     | 1,12                             | Modelo                 | 0,92                  |  |  |
| A       | 5                           | 1,15                     | 1,18                             | Modelo                 | 0,98                  |  |  |
| C       | 8                           | 2,13                     | 1,81                             | Empresa                | 2,47                  |  |  |
| D       | 9                           | 3,19                     | 2,49                             | Empresa                | 2,44                  |  |  |

Tabela 6 - Comparativo RMSE Método x Empresa - Nível 2

FONTE: O Autor

A Tabela 6 resume os resultados obtidos na previsão de nível 2. É possível observar que o método aplicado superou a previsão da empresa em seis famílias de produtos (**A**, **B**, **E**, **F**, **H** e **I**), tendo a empresa superado para as famílias **C**, **D** e **G**. Importante ressaltar que para as famílias **A** e **H**, a diferença foi mínima, podendo-se afirmar que, apesar dos melhores resultados do modelo, as previsões tiveram erros equivalentes.

## 5.3 PREVISÕES NÍVEL 3 – OPCIONAIS

Para a realização das previsões a nível de opcionais (nível 3), foram colocados como dados de entrada, além dos dados históricos dos opcionais, os dados das previsões dos modelos obtidos na etapa anterior. Novamente, para cada modelo foram realizados os *lags* (defasagens) da mesma forma que com os dados históricos. A exceção ficou com a família **I** que, por não passar pelo nível 2 de previsão, utilizou sua previsão do nível 1 para os dados de entrada da previsão do nível 3.

Conforme mencionado anteriormente, os opcionais foram selecionados por família de produtos conforme sua classificação ABC em forma de custo, a fim de segregar os opcionais mais importantes para a análise. A Tabela 7 resume os resultados obtidos para cada família de máquinas.

| Família | Número de<br><b>Opcionais</b> | <b>RMSE</b> do<br>Método | <b>RMSE</b> da<br><b>Empresa</b> | <b>Melhor Previsão</b> | Média Últimos 6 meses |
|---------|-------------------------------|--------------------------|----------------------------------|------------------------|-----------------------|
| B       | 14                            | 5,29                     | 5,62                             | Modelo                 | 12,99                 |
| E       | 24                            | 3,39                     | 5,01                             | Modelo                 | 6,45                  |
| G       | 31                            | 21,9                     | 27,56                            | Modelo                 | 22,54                 |
|         | 22                            | 1,64                     | 2,07                             | Modelo                 | 5,34                  |
| F       | 17                            | 2,00                     | 3,08                             | Modelo                 | 2,70                  |
| н       | 14                            | 2,08                     | 2,87                             | Modelo                 | 3,29                  |
| A       | 5                             | 1,79                     | 1,78                             | Empresa                | 1,97                  |
| C       | 15                            | 1,88                     | 1,92                             | Modelo                 | 2,66                  |
| D       | 16                            | 2,68                     | 2,76                             | Modelo                 | 2,41                  |

Tabela 7 - Comparativo RMSE Método x Empresa - Nível 3

FONTE: O Autor

O erro de previsão para o conjunto total de cinco opcionais da família **A** foi de 1,79, enquanto a previsão da empresa para esses opcionais registrou 1,78. No caso da família **B**, composta por 14 diferentes opcionais, o RMSE resultou em 5,29, superior ao valor obtido pela empresa, que foi de 5,62. A família **C**, que possui 15 opcionais, apresentou um resultado de 1,88, próximo ao valor da previsão da empresa, que foi de 1,92.

Para a família **D**, que abrange 16 opcionais, o erro de previsão foi de 2,68, enquanto a previsão da empresa obteve 2,76. Na família **E**, com 24 opcionais, o RMSE foi de 3,39, comparado ao erro de previsão da empresa, que registrou 5,01. A família **F**, contendo 17 opcionais, obteve um erro de previsão de 2,00, menor que o valor da previsão da empresa, que foi de 3,08.

Na família **G**, o erro de previsão para os 31 opcionais foi de 21,9, enquanto o RMSE da previsão da empresa alcançou 27,56. Para a família **H**, o erro de previsão foi de 2,08, menor que o valor obtido pela previsão da empresa, que foi de 2,87. Por fim, para a família **I**, que previu o total de 22 opcionais, o erro foi de 1,64, superior ao obtido pela empresa, que registrou 2,07.

O modelo aplicado apresentou resultados de previsão de opcionais superiores para todas as famílias de máquinas, com exceção da família **A**. Entretanto, a diferença para a família **A** está na segunda casa decimal, o que sugere que ambas as previsões possuem erros equivalentes. De maneira semelhante, as previsões para as famílias **C** e **D** também apresentaram valores muito próximos, indicando que ambas as previsões possuem erros equivalentes.

### 5.4 ANÁLISE DOS RESULTADOS

A avaliação dos resultados referentes à família de máquinas revela, de maneira geral, resultados satisfatórios em comparação com as previsões atuais da empresa. Os erros permanecem altos em sua maioria, quando comparados a ordem de grandeza das médias de vendas, porém isso é comum a esse tipo de produto. Esses produtos têm demanda relativamente baixa e essas são suscetíveis a diversos fatores externos, como clima, câmbio, preços de *commodities*, entre outros.

Como exemplo, a família **F** apresentou um erro de previsão de 7,46, correspondendo a 56% da média de vendas dos últimos 6 meses (13,25 máquinas). Apesar disso, esse resultado supera em 55% a previsão da empresa, que registrou um erro de 16,48.

É relevante destacar que todas as famílias de autopropelidos apresentaram previsões superiores com o modelo aplicado, o que ganha importância considerando o alto valor agregado dessas máquinas, que custam entre R\$ 500.000,00 e R\$ 1.500.000,00, aproximadamente. Embora os erros sejam expressivos, a redução desses impacta significativamente no planejamento. A família **B**, por exemplo, obteve um erro de 8,33 máquinas, cerca de 20% da média de vendas dos últimos meses. Porém, quando comparado com a previsão da empresa, de 11,69 máquinas, o erro foi de 3,36 máquinas a menos. Considerando um custo médio de R\$ 1.000.000,00, o ganho potencial na previsão teria sido de R\$ 3.360.000,00.

As famílias **A** e **D**, pertencentes à categoria de implementos de menor valor agregado, foram aquelas que apresentaram maiores discrepâncias entre as previsões do método e da empresa. Essas máquinas são de difícil previsão, pois são influenciadas por promoções de vendas que não são capturadas pelos modelos propostos, sendo um desafio adicional.

Considerando a média do RMSE para todas as famílias, a redução dos erros de previsão foi de 29%. Considerando por grupos de famílias, a de autopropelidos obteve redução média de 28%, a de implementos de arrasto uma melhoria de 50% e os implementos acoplados uma melhora nos erros de previsão de 1%. Na Tabela 8 é possível verificar o comparativo entre as médias RMSE.

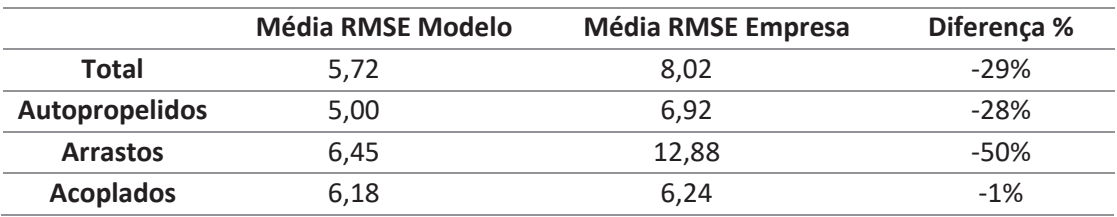

Tabela 8 - Comparativo Média RMSE – Nível 1

FONTE: O Autor

Dentre os cinco métodos de previsão utilizados para a metodologia em nível de família de máquinas, o método *Holt-Winters* destacou-se, proporcionando as melhores previsões para cinco famílias. Essa preferência pelo *Holt-Winters* sugere a presença de tendências e sazonalidades nas séries temporais dessas famílias. Além do *Holt-Winters*, os métodos de Suavização Exponencial Simples e Perceptron Multicamadas também apresentaram desempenho superior, sendo selecionados como os melhores para duas famílias cada. A diversidade de métodos ressalta a importância de abordagens distintas diante da complexidade das previsões em contextos variados.

Os resultados obtidos pela previsão em nível 2 também mostraram, em sua maioria, ganhos em relação às previsões realizadas pela empresa. Em seis famílias de máquinas, as previsões dos seus diferentes modelos superaram a previsão realizada pela empresa. Nesse nível, porém, os resultados foram menos expressivos. Em três casos os resultados da empresa foram melhores, sendo o da família **G** a diferença mais expressiva, com 53% mais de precisão que a previsão realizada pelo método.

É importante salientar que a família **G**, de autopropelidos, possui dois modelos de máquinas que são essencialmente idênticos, divergindo apenas na capacidade de armazenamento. Esta diferenciação é de difícil previsibilidade, onde muitas vezes os clientes optam pelo modelo que tiver melhor atratividade de preço ou disponibilidade de material. Assim, não há maiores impactos na aquisição de materiais uma vez que, com exceção da armazenagem, todos os outros elementos são idênticos.

Em contrapartida, a família **B**, possui dois modelos totalmente distintos de máquinas, onde o impacto da previsão na aquisição de materiais é muito mais significativo. Nessa família de máquina, o método aplicado conseguiu obter uma precisão 18% maior quando comparado ao erro da empresa. Ou seja, a utilização da previsão obtida pelo modelo teria trazido maior disponibilidade de material, evidenciando a importância de uma previsão assertiva para os modelos de máquina dessa família.

Outra família que obteve resultados significativos foi a família **F**, composta por implementos de arrasto de valor agregado médio, com uma alta variabilidade de modelos de máquinas. O modelo proposto foi 62% mais preciso do que a previsão da empresa. As famílias **A** e **H** também apresentaram um RMSE melhor utilizando o método, embora com um ganho relativamente baixo de 3% e 4%, respectivamente, indicando melhorias, mas não de forma expressiva.

A Tabela 9 resume as diferenças obtidas através das médias RMSE por grupos, a nível de modelos de máquinas. No geral, foi obtido uma melhoria de 7%, sendo o maior destaque os implementos de arrasto, que na média obteve um ganho de 48%.

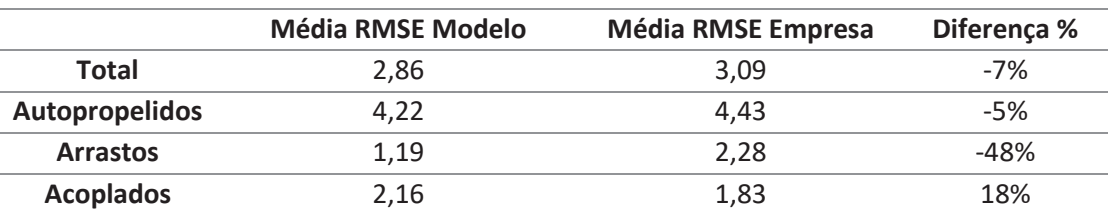

Tabela 9 - Comparativo Média RMSE – Nível 2

FONTE: O Autor

As previsões realizadas pelo método proposto para o nível de opcionais demonstraram maior precisão em oito das nove famílias propostas. Isso evidencia a eficácia do modelo em comparação com a empresa e seu sistema ERP, especialmente ao lidar com previsões nesse nível desafiador. Este desafio é ampliado devido ao vasto conjunto de séries temporais analisadas. Para efeitos de comparação, no nível 1 foram consideradas nove séries temporais, 50 séries temporais no nível 2, e um total de 158 séries distintas foram previstas no nível 3.

Os erros observados nesse nível são notavelmente expressivos quando comparados à ordem de grandeza das séries, baseando-se na média histórica de vendas dos últimos 6 meses. Este cenário ressalta a complexidade na previsão. Ainda assim, a abordagem proposta se destaca como uma ferramenta mais eficiente para lidar com esse desafio, apresentando resultados mais precisos em comparação com o sistema existente da empresa.

As famílias que obtiveram melhores ganhos foram a **E, F, G, H** e **I,** com ganhos acima de 20% quando comparados aos erros obtidos pela empresa. O destaque fica com as famílias de autopropelidos **E, G** e **I**, em que foram analisados 24, 31 e 22 opcionais, respectivamente. O ganho obtido em previsão nessas famílias poderia ter beneficiado a disponibilidade de materiais e disponibilidade de máquinas a venda.

Apesar de as famílias **B**, **C** e **D** terem apresentado melhor desempenho com o modelo proposto, as diferenças foram relativamente baixas, de 6%, 2% e 3%, respectivamente. Da mesma forma, a família **A** teve uma diferença de erro de 1%. Portanto, para essas quatro famílias, ambos os métodos apresentaram desempenhos comparáveis.

A Tabela 10 apresenta o comparativo da média RMSE à nível de opcionais. De maneira geral, o resultado do modelo foi melhor em 19% comparado à previsão da empresa. A família de acoplados obteve uma melhora mínima, de 2%, porém na família de arrastos e autopropelidos obteve-se um resultado mais expressivo, de 31% e 20% de melhoria.

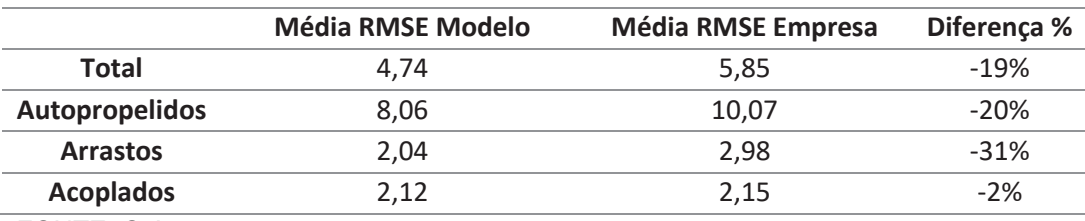

Tabela 10 - Comparativo Média RMSE – Nível 3

FONTE: O Autor

Na Tabela 11, é possível observar as diferenças entre os erros das previsões obtidas pelo modelo proposto e as previsões da empresa de maneira específica por família de máquinas. Valores negativos indicam uma redução de erro com o método proposto, enquanto valores positivos indicam um menor erro nas previsões da empresa.

|                                                                  |          | $\mathbf{C}$ | D. | <b>CONTRACTOR</b>                     | G – | . н. |        |
|------------------------------------------------------------------|----------|--------------|----|---------------------------------------|-----|------|--------|
| Nível 1 - Família                                                |          |              |    | 40% -29% -25% 10% -35% -55% -10% -41% |     |      | $-25%$ |
| Nível 2 - Modelos                                                | -3% -18% | 18%          |    | 28% -14% -62% 53%                     |     | -4%  | $-25%$ |
| Nível 3 - Opcionais                                              | 1% -6%   | -2%          |    | -3% -32% -35% -21% -28%               |     |      | $-21%$ |
| $\Gamma \cap \mathbb{N}$ $\Gamma \Gamma$ . $\cap$ $\mathbb{N}$ . |          |              |    |                                       |     |      |        |

Tabela 11 - Percentual de diferença entre RMSE Método x RMSE Empresa por Família e Nível

FONTE: O Autor

De maneira geral, destaca-se que as previsões obtidas pelo modelo proposto apresentaram melhores resultados do que as previsões da empresa. A metodologia hierárquica conseguiu fornecer, de forma escalonada, previsões mais precisas desde o nível de família de máquinas até seus opcionais. As exceções mais notáveis foram as famílias **A** e **D**, que não obtiveram resultados satisfatórios utilizando a metodologia do estudo.

Os erros de previsão relativamente elevados indicam a possibilidade de melhorias no modelo, seja pela adoção de outros métodos de previsão, tanto estatísticos quanto de aprendizado de máquina, ou pela inclusão de variáveis exógenas, como valores de *commodities*, taxas de câmbio, clima, etc. Uma análise mais aprofundada da parametrização dos modelos utilizados também pode resultar em melhorias significativas.

É importante ressaltar que a análise considerou dados históricos dos anos de 2021 e 2022, marcados pela pandemia e pelo início da guerra na Ucrânia, eventos que impactaram significativamente o setor agrícola e resultaram em comportamentos de vendas atípicos. A alta nos preços das *commodities* influenciou positivamente as vendas, introduzindo um desafio adicional para métodos baseados apenas em séries temporais históricas.

Ademais, as séries temporais analisadas apresentam ordens de grandeza relativamente baixas, onde pequenas variações podem causar um impacto significativo no erro de previsão. São também produtos sujeitos a promoções específicas de vendas, pontos difíceis de serem capturados pelos métodos de previsões propostos.

Outro ponto importante de ressaltar é que, em nível de modelos de máquinas e opcionais, o modelo foi rodado de forma a contemplar a previsão de uma única vez para todos os códigos disponíveis. Desta forma, o erro calculado é com base no conjunto de códigos pertencentes para cada família em cada nível e não para cada série temporal. Uma análise por série temporal poderá mostrar diferentes níveis de erros para diferentes modelos e opcionais e colaborar para um melhor planejamento.

Em última análise, a utilização de um modelo de previsão que reduza erros pode influenciar diretamente na disponibilidade de insumos, reduzir atrasos de fabricação e proporcionar uma melhor oferta de máquinas aos clientes. A redução dos erros de previsão, portanto, torna as vendas mais estáveis e aprimora as previsões para períodos futuros, aumentando a precisão das previsões a longo prazo.

### **6 CONCLUSÕES**

Esta dissertação teve como objetivo desenvolver um método de previsão de demanda capaz de antecipar as vendas de uma empresa fabricante de equipamentos agrícolas, em dois níveis de planejamento: estratégico (S&OP) considerando famílias de produtos e operacional, desagregando a previsão em modelos de máquinas e opcionais. Para alcançar esse propósito, implementou-se um modelo hierárquico de previsão de demanda, subdividindo o nível operacional em dois subníveis: um para modelos de máquinas e outro para opcionais, totalizando três níveis distintos.

No primeiro nível, o modelo proposto realizou previsões de vendas para nove famílias distintas em um horizonte de seis meses, adotando cinco métodos de previsão de demanda diferentes: Média Móvel Simples, Suavização Exponencial Simples, ARIMA, *Holt-Winters* e Perceptron Multicamadas. A avaliação dos resultados foi conduzida mediante a métrica de erro de previsão RMSE. Comparativamente, foi realizado o cálculo de erro RMSE para as previsões realizadas pela empresa. O horizonte de seis meses foi escolhido devido a disponibilidade da previsão da empresa.

O método *Holt-Winters* destacou-se como o mais eficaz para cinco famílias, enquanto os métodos de Suavização Exponencial Simples e Perceptron Multicamadas demonstraram desempenho superior para outras duas cada. A comparação com as previsões da empresa revelou melhorias potenciais em sete famílias, indicando que o modelo proposto pode ser uma ferramenta decisiva no processo de S&OP, fornecendo estimativas mais precisas do que o método empírico atualmente empregado.

Destacou-se a família de máquinas **F**, na qual o modelo alcançou um resultado 55% melhor do que a previsão realizada pela empresa, seguido da família **H** e **E**, respectivamente com 41% e 35% de melhoria. De maneira geral, utilizando as médias dos erros observou-se uma melhora de 19% entre os erros da previsão do modelo proposto e os erros da previsão da empresa para o conjunto das famílias.

Os resultados promissores do primeiro nível foram utilizados como entrada para a previsão do segundo nível, empregando o Perceptron Multicamadas para antecipar os diferentes modelos de máquinas em cada família. Essa previsão, por sua vez, serviu como entrada para prever as vendas de opcionais, novamente utilizando o MLP.

Os resultados nos níveis 2 e 3 de previsão também superaram as previsões da empresa. No caso dos modelos de máquinas, o modelo hierárquico proposto superou a empresa em seis famílias. Para os opcionais, o modelo mostrou-se superior em oito famílias. De maneira geral, o modelo proposto obteve redução de 7% de erro para o nível 2 e 19% para o nível 3.

Esses resultados são particularmente relevantes considerando a crescente complexidade e o aumento do número de séries temporais nos níveis subsequentes. Além disso, são os resultados desses níveis que impulsionam todo o planejamento de produção e insumos, uma vez que esses códigos contêm as listas de insumos utilizadas pelo sistema ERP para efetuar os planejamentos.

Os benefícios alcançados pelo modelo hierárquico proposto podem fornecer uma base sólida para os setores de planejamento, permitindo melhorias na disponibilidade de insumos, redução de rupturas no processo e maior satisfação dos clientes. Aprimorar a previsibilidade dos prazos de entrega resultante da disponibilidade de materiais contribui significativamente para esses ganhos.

Além disso, a melhoria na previsão permitiria que a empresa operasse de maneira mais assertiva, melhorando inclusive previsões futuras e potencializando a disponibilidade de insumos. Ademais, a previsão realizada contemplou dois anos de pandemia, um cenário atípico que trouxe um nível de vendas acima do esperado, e o retorno a um ambiente comercial a uma normalidade pode também trazer benefícios aos métodos de previsão adotados.

Previsões mais precisas desempenham um papel crucial na melhor tomada de decisões empresariais em diversos patamares. No âmbito estratégico, elas proporcionam uma visão mais clara a médio prazo para a Gestão Comercial e Direção, possibilitando escolhas mais correntes quanto às quantidades de venda para famílias de máquinas. Isso, por sua vez, viabiliza uma projeção mais acurada do faturamento, favorecendo decisões mais precisas em outras áreas estratégicas, como investimentos e marketing.

No nível operacional, os dados obtidos através desse modelo desempenham um papel crucial na tomada de decisão para o planejamento de insumos de itens críticos, caracterizados por *lead-times* mais extensos e maior valor agregado. Além disso, essas previsões são fundamentais para decisões operacionais como a gestão da necessidade de mão de obra, a possibilidade de terceirização de fabricação e investimentos em maquinário.

Por fim, a dissertação responde de maneira efetiva às questões de pesquisa propostas. O modelo identifica o método de previsão mais eficiente para cada família de máquinas de forma automática e utiliza as previsões do nível anterior como variáveis influentes na decomposição das famílias em modelos e opcionais, através de um método de *machine learning* que permite o uso de variáveis exógenas como dados de entrada. Da mesma forma, o estudo atingiu seus objetivos específicos: foram identificados e apresentados os métodos que melhor se adequaram ao produto, foram identificados os comportamentos das previsões das famílias de produtos nas demais previsões, por meio das avaliações de erros, e foram comparados os erros de previsões obtidos pelo método com os erros de previsões obtidos pela empresa.

### 6.1 CONTRIBUIÇÕES E PROPOSTAS PARA TRABALHOS FUTUROS

Dentro do âmbito de um mestrado profissional, este trabalho contribui com um modelo que pode ser aplicado em outras empresas que possuam uma característica semelhante de desagregação de previsão em níveis distintos. Embora o método apresentado tenha segmentado a previsão em três níveis, seria possível adaptar a quantidade de níveis conforme a realidade de cada empresa.

No âmbito acadêmico, o modelo apresentado pode contribuir como um referencial teórico para uma abordagem inovadora que permite a seleção automática de uma previsão em um nível macro e a utilização da melhor previsão no nível subsequente.

Como proposta para trabalhos futuros, sugere-se a aplicação de mais métodos no primeiro nível, de forma a abranger outros tipos de previsão, especialmente métodos específicos para séries temporais *slow moving,* uma vez que as quantidades vendidas de algumas famílias de máquinas são relativamente baixas e com valores discretos. Recomenda-se também a utilização de outros tipos de variáveis exógenas no método MLP, como clima, câmbio e preços de *commodities*, para explorar outras variáveis que possam aprimorar a previsão e reduzir o erro. Ainda em relação ao MLP, sugere-se testar outras configurações de camadas e neurônios, por exemplo utilizando uma única camada, mas com mais neurônios, de forma a aprimorar os resultados. Por fim, sugere-se a utilização de outros métodos de aprendizado de máquina além do MLP, a fim de encontrar alternativas que possam proporcionar resultados melhores.

Do ponto de vista profissional, recomenda-se a aprimoração do código em *Python* para torná-lo mais simples, adaptável e potencialmente integrável a um sistema ERP. Isso permitiria que o modelo fosse aplicado de maneira mais prática, diretamente no sistema, eliminando a necessidade de extração manual de bases de dados.

# **REFERÊNCIAS BIBLIOGRÁFICAS**

ADENIPEKUN, E. O.; LIMÈRE, V.; SCHMID, N. A. The impact of transportation optimisation on assembly line feeding. **Omega (United Kingdom)**, v. 107, 2022. Elsevier Ltd.

AKTEPE, A.; YANIK, E.; ERSÖZ, S. Demand forecasting application with regression and artificial intelligence methods in a construction machinery company. **Journal of Intelligent Manufacturing**, v. 32, n. 6, p. 1587–1604, 2021. Springer.

ASSIMAKOPOULOS, S.; MAKRIDAKIS, E.; SPILIOTIS, V. Statistical and Machine Learning forecasting methods: Concerns and ways forward. **PLoS ONE**, v. 13, p. 26, 2018.

BARBOSA, N.; ALONSO COSTA, K.; DE, N.; et al. Demand forecasting for production planning in a food company. , v. 10, n. 16, 2015. Disponível em: <www.arpnjournals.com>.

BARROS, A. C.; MATTOS, D. M. DE; OLIVEIRA, I. C. L. DE. **Análise de Séries Temporais em R: Curso Introdutório**. Grupo GEN, 2017.

BAZIEWICZ, C. M. **ANÁLISE DE UMA METODOLOGIA DE CLASSIFICAÇÃO DE SÉRIES TEMPORAIS PARA DEFINIÇÃO DOS MÉTODOS DE PREVISÃO**, 2019. Curitiba: Universidade Federal do Paraná.

BLACKSTONE, J. H. **APICS Dictionary. 16th.ed.** 2019.

BOX, G. E. P.; JENKINS, G. M. **Time series analysis forecasting and control**. Oakland: Holden-Day, 1976.

CAGLAYAN, N.; SATOGLU, S. I.; KAPUKAYA, E. N. Sales forecasting by artificial neural networks for the apparel retail chain stores. Advances in Intelligent Systems and Computing. **Anais...** . v. 1029, p.451–456, 2020. Springer Verlag.

CHEN, K. Y.; WANG, C. H. A hybrid SARIMA and support vector machines in forecasting the production values of the machinery industry in Taiwan. **Expert Systems with Applications**, v. 32, n. 1, p. 254–264, 2007.

FEIZABADI, J. Machine learning demand forecasting and supply chain performance. **International Journal of Logistics Research and Applications**, v. 25, n. 2, p. 119– 142, 2022. Taylor and Francis Ltd.

GARDNER, M. W.; DORLING, S. R. **ARTIFICIAL NEURAL NETWORKS (THE MULTILAYER PERCEPTRON)-A REVIEW OF APPLICATIONS IN THE ATMOSPHERIC SCIENCES**. 1998.

GONZÁLEZ, A.; DE CORRESPONDENCIA, A.; ARRIAGADA, M. **Improvement in the purchase of imported goods through machine learning models for** 

**intelligent decision making Mejoramiento en la adquisición de bienes importados mediante modelos de aprendizaje automático para la toma de decisiones inteligentes**. 2023.

GRIMSON, J. A.; PYKE, D. F. Sales and operations planning: An exploratory study and framework. **The International Journal of Logistics Management**, v. 18, n. 3, p. 322–346, 2007.

HASELBECK, F.; KILLINGER, J.; MENRAD, K.; HANNUS, T.; GRIMM, D. G. Machine Learning Outperforms Classical Forecasting on Horticultural Sales Predictions. **Machine Learning with Applications**, v. 7, p. 100239, 2022. Elsevier BV.

HAYKIN, S. **Redes Neurais, princípios e prática**. 2a. edição ed. Porto Alegre: Bookman, 2001.

HIBON, M.; MAKRIDAKIS, S. The M3-Competition: results, conclusions and implications `. **International Journal of Forecasting**, v. 16, p. 451–476, 2000.

HODSON, T. O. Root-mean-square error (RMSE) or mean absolute error (MAE): when to use them or not. **Geoscientific Model Development**, 19. jul. 2022. Copernicus GmbH.

HOLT, C. C. Forecasting seasonals and trends by exponentially weighted moving averages. **International Journal of Forecasting**, v. 20, n. 1, p. 5–10, 2004.

HYNDMAN, R. J.; ATHANASOPOULOS, G. **Forecasting: Principles and Practice**. 2018.

IBM. O que é Machine Learning? Disponível em: <https://www.ibm.com/brpt/cloud/learn/machine-learning>. Acesso em: 21/1/2023.

KANTHASAMY, R.; ALMATRAFI, E.; ALI, I.; et al. Bayesian optimized multilayer perceptron neural network modelling of biochar and syngas production from pyrolysis of biomass-derived wastes. **Fuel**, v. 350, 2023. Elsevier Ltd.

LAZZERI, FRANCESCA. **Machine learning for time series forecasting with Python**. Wiley, 2021.

LOUREIRO, A. L. D.; MIGUÉIS, V. L.; DA SILVA, L. F. M. Exploring the use of deep neural networks for sales forecasting in fashion retail. **Decision Support Systems**, v. 114, p. 81–93, 2018. Elsevier B.V.

LUO, W.; FU, Z. Application of generalized regression neural network to the agricultural machinery demand forecasting. Applied Mechanics and Materials. **Anais...** . v. 278–280, p.2177–2181, 2013.

MA, X.; LI, M.; TONG, J.; FENG, X. Deep Learning Combinatorial Models for Intelligent Supply Chain Demand Forecasting. **Biomimetics**, v. 8, n. 3, 2023. Multidisciplinary Digital Publishing Institute (MDPI).

MAKRIDAKIS, S. G.; WHEELWRIGHT, S. C.; HYNDMAN, R. J. **Forecasting: Methods and Applications**. 3rd ed. Wiley, 1997.

MAKRIDAKIS, S.; SPILIOTIS, E.; ASSIMAKOPOULOS, V. The M4 Competition: 100,000 time series and 61 forecasting methods. **International Journal of Forecasting**, v. 36, n. 1, p. 54–74, 2020.

MAKRIDAKIS, S.; WHEELWRIGHT, S. C. Forecasting : Issues & Challenges for Marketing Management. **Journal of Marketing**, v. 41, n. 4, p. 24–38, 1977.

MONTGOMERY, D. C.; JENNINGS, C. L.; KULAHCI, M. **Introduction to Time Series Analysis and Forecasting**. 2a. ed. New Jersey: John Wiley & Sons, 2015.

MOON, M. A.; MENTZER, J. T.; SMITH, C. D. Conducting a sales forecasting audit. **International Journal of Forecasting**, v. 19, n. 1, p. 5–25, 2003.

MORETTIN, P. A.; TOLOI, C. M. C. **Análise de Séries Temporais**. 3a. ed. São Paulo: Edgard Blücher Ltda, 2018.

NORIEGA, L. **Multilayer Perceptron Tutorial**. 2005.

PASSARI, A. F. L. **Exploração de Dados Atomizados para Previsão de Vendas no Varejo Utilizando Redes NeuraisMaterial Didático http://equipe. nce. ufrj. …**, 2003. Universidade de São Paulo.

PAVLYSHENKO, B. M. Machine-learning models for sales time series forecasting. **Data**, v. 4, n. 1, p. 1–11, 2019.

pdmarima - PyPI. .Disponível em: <https://pypi.org/project/pmdarima/>. Acesso em: 18/12/2023.

RAMCHOUN, H.; AMINE, M.; IDRISSI, J.; GHANOU, Y.; ETTAOUIL, M. Multilayer Perceptron: Architecture Optimization and Training. **International Journal of Interactive Multimedia and Artificial Intelligence**, v. 4, n. 1, p. 26, 2016. IMAI Software - International Journal of Interactive Multimedia and Artificial Intelligence.

SAHA, C.; LAM, S. S.; BOLDRIN, W. **Demand Forecasting for Server Manufacturing Using Neural Networks**. 2014.

SCARPIN, C. T. **UMA METODOLOGIA PARA A PREVISÃO DE DEMANDA DE PRODUTOS UTILIZANDO REDES NEURAIS ARTIFICIAIS DE FUNÇÕES DE BASES RADIAIS MODIFICADAS E UMA PROPOSTA DE LOGÍSTICA DE REPOSIÇÃO**, 2012. Universidade Federal do Paraná.

scikit-learn: Machine Learning in Python. .Disponível em: <https://scikitlearn.org/stable/>. Acesso em: 22/1/2023.

SOUSA, A. R. S.; SILVA, C.; SILVA, J. S. F. **Análise de séries temporais**. Grupo A, 2021.
statsmodel. .Disponível em: <https://www.statsmodels.org/stable/index.html>. Acesso em: 22/1/2023.

ZHOU, Z.-H. Machine Learning. 1° ed. Springer Singapore, 2021.

## **APÊNDICES**

## **APÊNDICE A – PROGRAMAÇÃO EM PYTHON PARA PREVISÃO NÍVEL 1**

```
import pandas as pd 
import numpy as np 
import matplotlib.pyplot as plt 
import matplotlib.dates as mdates 
nome = input('Digite a máquina: ') 
#leitura arquivo com porcentuais (uma coluna com o mês no 
formato dd/mm/aaaa e uma coluna para cada item com seus dados) 
data = pd.read_csv(f'/content/drive/MyDrive/Mestrado/Base de 
Dados/{nome} histfamilia maio venda.csv', sep = ";", decimal =
\left( \begin{array}{cc} 1 & 1 \end{array} \right)prevemp = pd.read_csv(f'/content/drive/MyDrive/Mestrado/Prev 
Empresa/{nome} prevempresa familia.csv', sep = ";", decimal =
\left( \begin{array}{cc} 1 & 1 \end{array} \right)import math 
from datetime import datetime 
from datetime import timedelta 
#importação Método Estatísticos 
from statsmodels.tsa.holtwinters import ExponentialSmoothing 
from statsmodels.tsa.holtwinters import SimpleExpSmoothing 
from sklearn.neural_network import MLPRegressor 
from sklearn.metrics import mean_squared_error 
from sklearn.preprocessing import MinMaxScaler 
!pip install pmdarima 
from pmdarima import auto_arima 
"""# Nova seção""" 
def melhor_modelo(y): 
      if v == 'MEDIA RMSE ARIMA': return 'ARIMA' 
      elif y == 'MEDIA RMSE HW ADD': return 'HW' 
      elif y == 'MEDIA RMSE SES':
         return 'SES' 
      elif y == 'MEDIA RMSE SMA': return 'SMA' 
      elif y == 'MEDIA RMSE MLP': return 'MLP' 
       else: 
        return 'Valor não reconhecido'
```

```
#Gerando Data Frame para Forecast Estatístico 
df work stat = data.copy()df work stat.head()
df work stat["Mes"] = pd.to datetime(df work stat["Mes"])
#changing data to datetime for decomposing 
df work stat["Mes"] = pd.to datetime(df work stat["Mes"],
format='Y-m-d')
prevemp["Mes"] = pd.to_datetime(prevemp["Mes"]) #changing data 
to datetime for decomposing 
prevemp["Mes"] = pd.to_datetime(prevemp["Mes"], format='%Y-%m-
%d') 
def RMSE(y true, y pred):
    mse = np.add(y_true - y_pred) * (y_true - y_pred)mse[\sim np.isfinite(mse)] = 1mse2 = np.macan(mse) return np.sqrt(mse2) 
split point = "2022-01-12"
train data = df work stat[df work stat['Mes'] <
split point].copy()
test data = df work stat[df work stat['Mes'] >=
split point].copy()
train data.set index('Mes', inplace=True)
test data.set index('Mes', inplace=True)
groups by item = train data.groupby(level=0, axis = 1)
item unico = groups by item.groups.keys()
df work m11 = df work stat.copy()
for Item in item_unico: 
  lag porc = 23for i in range(1, lag porc+1):
      df_work_ml1[f"lag_porc_{i}"] = df_work_ml1[Item].shift(i) 
 prev meses = 6 for i in range(1, prev_meses+1): 
     df work ml1[f"prox[i]mes"] = df workm11[Item].shift(-i)melt2 = df_work_ml1.dropna()
```

```
split pointml = "2022-01-11"
melt train = melt2[melt2['Mes'] < split pointml].copy()
melt valid = melt2[melt2['Mes'] >= split pointml].copy()
#ARIMA 
for loop forecast ARIMA = pd.DataFrame()
i = 0RMSETOTAL = 0 
for Item in item_unico: 
 i + = 1fitted model = auto arima(train data[Item], seasonal=True,
m=12, stepwise=False) #, seasonal=True, m=12,
suppress warnings=True)
  fitted model.fit(train data[Item])
  forecast = fitted model.predict(6)forecast [forecast \langle 0 \rangle = 0test predictions1 = pd.DataFrame(forecast)test predictions1.columns = [Item]
  for loop forecast ARIMA =
pd.concat((for_loop_forecast ARIMA, test predictions1),
axis=1) 
  RMSE ARIMA = RMSE(test data[Item].to numpy(),
forecast.to_numpy()) 
  RMSETOTAL = RMSE_ARIMA + RMSETOTAL 
MEDIA RMSE ARIMA = RMSETOTAL / i
#HOLTWINTER ADITIVO 
for loop forecast HW ADD = pd.DataFrame()i = 0RMSETOTAL = 0 
for Item in item_unico: 
  i + = 1 fitted_model = 
ExponentialSmoothing(train_data[Item], trend='add',
damped=True, seasonal='add', seasonal periods=12).fit(optimized
= True) 
 forecast = fitted model.forecast(6)
  forecast [forecast < 0] = 0
```

```
test predictions1 = pd.DataFrame(forecast)test predictions1.columns = [Item]
  for loop forecast HW ADD =
pd.concat((for loop forecast HW ADD, test predictions1),
axis=1) 
  RMSE HW ADD = RMSE(test data[Item].to numpy(),
forecast.to_numpy()) 
  RMSETOTAL = RMSE HW ADD + RMSETOTAL
MEDIA_RMSE_HW_ADD = RMSETOTAL / i 
#SUAVIZAÇÃO EXPONENCIAL SIMPLES 
for loop forecast SES = pd.DataFramei = 0RMSETOTAL = 0 
for Item in item_unico: 
  i + = 1fitted model = SimpleExpSmoothing(train data[Item]).fit()
  forecast = fitted model.forecast(6)
  forecast \vert forecast \langle 0 \vert = 0 \rangletest predictions1 = pd.DataFrame(forecast)test predictions1.columns = [Item]
  for loop forecast SES = pd.concat((for loop forecast SES,
test predictions1), axis=1)
  RMSE SES = RMSE(test data[Item].to numpy(),
forecast.to_numpy()) 
  RMSETOTAL = RMSE SES + RMSETOTAL
MEDIA RMSE SES = RMSETOTAL / i
# Número de períodos para a média móvel simples 
N = 12# DataFrame para armazenar as previsões 
for loop forecast SMA = pd.DataFrame()# Variável para armazenar o somatório dos RMSEs 
RMSETOTAL = 0 
# Loop sobre cada item 
for Item in item_unico: 
     # Calcula a média móvel simples (SMA) 
    forecast = train data[Item] \#.rolling(window=N).mean()
     # Preenche os primeiros N-1 valores com zeros
```

```
forceast.iloc[:N-1] = 0 # Estende a previsão por mais 6 períodos 
    for i in range(1, 7):
         forecast.loc[len(forecast)] = forecast.iloc[-
N:].mean() 
     # Adiciona apenas os últimos 6 valores previstos ao 
DataFrame 
    for loop forecast SMA[Item] = forecast.iloc[-6:] # Calcula o RMSE usando a função RMSE, considerando apenas 
os últimos 6 valores 
    forecast values = for loop forecast SMA[Item].values
    actual values = test data[Item].values
    RMSE SMA = RMSE(actual values, forecast values)
     RMSETOTAL += RMSE_SMA 
# Calcula a média dos RMSEs 
MEDIA RMSE SMA = RMSETOTAL / len(item unico)
# Antes do loop 
scaler = MinMaxScaler() 
for loop forecast MLP = pd.DataFramei = 0RMSETOTAL = 0 
for Item in item_unico: 
    i + = 1lag porc cols = [f"lag porc \{i\}" for i in range(1,lag porc + 1)]
    features = lag porc cols + [Item]labels = [f"prox[i]mes" for i in range(1, prev meses + 1)]
    Xtr = melt train[features]ytr = melt train[labels]
     ytr = ytr.astype('float') 
     Xval = melt_valid[features] 
    yval = melt valid[labels]
     # Escalando os dados de treinamento e validação 
    Xtr scaled = scaler.fit transform(Xtr)
     Xval_scaled = scaler.transform(Xval) 
    mdl MLP = MLPRegressor(hidden layer sizes=(100, 50),
                          max_iter=100000, 
activation='logistic',
```

```
 solver='adam', 
learning rate='constant')
    mdl MLP.fit(Xtr scaled, ytr)
    forecast = mdl MLP.predict(Xval scaled)
     forecast = forecast.T 
    test predictions1 = pd.DataFrame(forecast)test predictions1.columns = [Item]
    for loop forecast MLP = pd.concat((for loop forecast MLP,
test predictions1), axis=1)
    RMSE MLP = RMSE(test data[Item].to numpy(), forecast)
    RMSETOTAL = RMSE MLP + RMSETOTAL
MEDIA RMSE MLP = RMSETOTAL / i
prevemp[Item] 
i = 0RMSETOTAL = 0 
for Item in item_unico: 
 i + = 1RMSE EMP = RMSE(test data[Item].to numpy(),
prevemp[Item].to_numpy()) 
  RMSETOTAL = RMSE EMP + RMSETOTALMEDIA RMSE EMP = RMSETOTAL / i
MEDIA RMSE ARIMA, MEDIA RMSE HW ADD, MEDIA RMSE SES,
MEDIA RMSE SMA, MEDIA RMSE MLP, MEDIA RMSE EMP
## Crie um dicionário que mapeia as variáveis MEDIA_RMSE aos 
seus respectivos dataframes 
rmse to dataframe = \{'MEDIA RMSE ARIMA': for loop forecast ARIMA,
    'MEDIA<sup>RMSE HW</sup> ADD': for loop forecast HW ADD,
    'MEDIA RMSE SES': for loop forecast SES,
    'MEDIA RMSE SMA': for loop forecast SMA,
    'MEDIA<sup>_</sup>RMSE<sup>_</sup>MLP': for loop forecast MLP
} 
# Encontre a variável MEDIA_RMSE com o menor valor 
min rmse variable = min(rmse to dataframe, key=lambda x:
globals()[x]) 
# Acesse o DataFrame correspondente usando o dicionário 
df with min rmse = rmse to dataframe[min rmse variable]
```
# Especifique o nome do arquivo CSV de saída output csv filename = f"{min\_rmse\_variable} {nome}.csv" # Adicione os meses equivalentes aos dados de teste ao melhor dataframe df with min rmse['Mes'] = pd.to datetime(test data.index) # Exporte o melhor dataframe para o arquivo CSV df with min rmse.to csv(f'/content/drive/MyDrive/Mestrado/Fami lia/{output csv filename}', index=False, sep = ";", decimal =  $\mathbf{I}$ ,  $\mathbf{I}$ ) print(f"O melhor dataframe ({min\_rmse\_variable}) foi exportado para {output csv filename}")  $x$  valor = nome  $modelo = melhor$  modelo(min rmse variable) # Adicione os meses equivalentes aos dados de teste ao melhor dataframe df with  $min$   $rmse['Mes'] =$ pd.to datetime(df with min rmse['Mes'], format='%Y-%d-%m') # Converter para datetime # Agora, vamos plotar os dados reais e as previsões plt.figure(figsize=(24, 3)) # Filtrar os últimos 12 meses last 12 months = df work stat['Mes'] > df work stat['Mes'].max() - pd.DateOffset(months=24) # Plotar dados reais (últimos 12 meses) plt.plot(df work stat.loc[last 12 months, 'Mes'].dt.strftime('%Y-%m-%d'), df work stat.loc[last 12 months, Item], label='Dados Reais', color='blue') # Plotar previsões plt.plot(df with min rmse['Mes'].dt.strftime('%Y-%m-%d'), df with min rmse[Item], label='Melhor Previsão',  $color='green'$ plt.plot(prevemp['Mes'].dt.strftime('%Y-%m-%d'), prevemp[Item], label='Previsão Empresa', color='red') # Formatando o eixo x com o formato desejado #plt.gca().xaxis.set major locator(mdates.MonthLocator()) #plt.gca().xaxis.set\_major\_formatter(mdates.DateFormatter('%Y- %d-%m')) # Usar o formato desejado

```
plt.gca().xaxis.set_major_locator(mdates.MonthLocator(interval
=1))
# Obtendo os rótulos do eixo x e ajustando para pular a cada 2 
ocorrências 
labels = df work stat.loc[last 12 months,
'Mes'].dt.strftime('%Y-%m-%d')[::1] 
plt.xticks(df work stat.loc[last 12 months,
'Mes'].dt.strftime('%Y-%m-%d')[::1], labels)
# Ajuste adicional para evitar a sobreposição de rótulos 
plt.xticks(rotation=45) 
plt.title(f"Comparação de Dados Reais e Previsões para 
{x_valor} com modelo {modelo}") 
plt.xlabel('Data') 
plt.ylabel('Valores') 
plt.legend() 
plt.show() 
# Copiar o DataFrame original "data" 
new data = df work stat.copy()
# Converter a coluna 'Mes' para o tipo datetime 
new data['Mes'] = pd.to datetime(new data['Mes'], format='%d-
$m - $a')
# Obter o índice dos últimos 6 dados 
last 6 indices = new data.index[-6:]# Filtrar com base nos índices 
last 6 data = new data.loc[last 6 indices]
# Substituir os valores dos últimos 6 dados pelos valores 
previstos em df_with_min_rmse 
new data.loc[last 6 data.index, Item] =
df with min rmse[Item].values
# Especificar o nome do arquivo CSV de saída para o novo 
DataFrame 
output csv filename new data = f"new data {nome}.csv"
# Exportar o novo DataFrame para o arquivo CSV 
new data.to csv(f'/content/drive/MyDrive/Mestrado/Familia/{out
put csv filename new data}', index=False, sep=";",
decimal=',', date format='%m/%d/%Y')
```
## **APÊNDICE B – PROGRAMAÇÃO EM PYTHON PARA PREVISÃO NÍVEL 2**

```
import pandas as pd 
import numpy as np 
nome = input('Digite a máquina: ') 
#leitura arquivo com porcentuais (uma coluna com o mês no 
formato dd/mm/aaaa e uma coluna para cada item com seus dados) 
data = pd.read_csv(f'/content/drive/MyDrive/Mestrado/Base de 
Dados/{nome} maquinabase.csv', sep = ";", decimal = ',')
datatotal =pd.read_csv(f'/content/drive/MyDrive/Mestrado/Familia/new_data
{none}.csv', sep = ";", decimal = ',')prevemp = pd.read_csv(f'/content/drive/MyDrive/Mestrado/Prev 
Empresa/{nome} prevempresa mb.csv', sep = ";", decimal = ',')
import math 
from datetime import datetime 
from datetime import timedelta 
#importação ML 
from sklearn.neural_network import MLPRegressor 
from sklearn.metrics import mean_squared_log_error 
from sklearn.preprocessing import MinMaxScaler 
df work stat = datatotal.copy()
df_work_stat.head() 
df work stat["Mes"] = pd.to datetime(df work stat["Mes"])
#changing data to datetime for decomposing 
#Gerando Data Frame para Forecast com Machine Learning 
df work m11 = data.copy()df work ml1["Mes"] = pd.to datatime(df workml1["Mes"])#changing data to datetime for decomposing 
df work ml1.set index('Mes', inplace=True) #seting date as
index 
df work ml = df work ml.T
df work ml.reset index(drop=False, inplace=True)
melt1 = df_work_ml.melt(id_vars='index', var_name='Mês', 
value name='Porc.')
melt1.columns = ['Item','Mes','Porc.'] 
melt = pd.merge(melt1, df work stat, on=["Mes"], how='left')
melt.columns = ['Item','Mes','Porc.','MAQ']
```

```
colunas_especificas = ['Porc.', 'MAQ'] 
melt[colunas especificas] =
melt[colunas_especificas].fillna(0) 
#Definindo funções RMSE 
def RMSE(y true, y pred):
    mse = np.abs((y true - y pred) * (y true - y pred))
   mse[\sim np.isfinite(mse)] = 1mse2 = np.mac(nse) return np.sqrt(mse2) 
lag porc = 24for i in range(1, lag porc+1):
   melt[f"lag porc {i}" ] =melt.groupby("Item")['Porc.'].shift(i) 
lag MAQ = 24for i in range(1, lag MAQ+1):
    melt[f"lag[i]mesMAQ" ] =melt.groupby("Item")['MAQ'].shift(i) 
Prox MAO = 6for i in range(1, Prox MAQ+1):
    melt[f"prox[i]mesMAQ"] =melt.groupby("Item")['MAQ'].shift(-i) 
Prev meses = 6for i in range(1, Prev meses+1):
    melt[f"prox{i}] mes"] =
melt.groupby("Item")['Porc.'].shift(-i) 
melt2 = melt.dropa()#Criando variáveis de Treino e Teste 
split point = "2022-01-11"
melt train = melt2[melt2['Mes'] < split point].copy()
melt_valid = melt2[melt2['Mes'] >= split_point].copy()
#Criando variáveis de Teste para RMSE Empresa 
split point = "2022-01-12"
df work stat2 = data.copy()df work stat2["Mes"] = pd.to datetime(df work stat2["Mes"])
#changing data to datetime for decomposing
```

```
test data = df work stat2[df work stat2['Mes'] >=split point].copy()
test data = test data.fillna(0)lag porc cols = [f"lag porc \{i\}" for i in range(1, lag porc +
1)] 
prox mesMAQ cols = [f"prox[i]mesMAQ" for i in range(1,
Prox MAQ + 1)]
lag mesMAQ cols = [f"lag[i]mesMAQ" for i in range(1, lag MAQ +
1)] 
features = ['Porc.'] + lag porc cols + prox mesMAQ cols +lag_mesMAQ_cols 
labels = [f"prox[i]mes" for i in range(1, Prev meses + 1)]Xtr = melt train[features]ytr = melt_train[labels] 
ytr = ytr.astype('float') 
Xval = melt_valid[features] 
yval = melt valid[labels]
#Redes neural multi layer perceptron com múltiplas variáveis 
de entrada 
scaler = MinMaxScaler() 
Xtr scaled = scaler.fit transform(Xtr)
Xval scaled = scaler.transform(Xval)
mdl MLP = MLPRegressor(hidden layer sizes=(100,50),
                       max iter = 20000, activation =
'logistic', 
                       solver = 'adian', learning rate =
'constant') 
mdl MLP.fit(Xtr scaled, ytr)
p MLP = mdl MLP.predict(Xval scaled)
p MLP[pMLP < 0] = 0#print(gridMLP.best_params_) 
models = [p MLP]model names = ['MLP']
```

```
CalculORMSE = pd.DataFramefor model, model name in zip(models, model names):
    CalculoRMSE model = RMSE(yval, model)
    CalculoRMSE model = pd.DataFrame(CalculoRMSE model,
columns=['Cálculo ' + model_name]) 
     CalculoRMSE = pd.concat([CalculoRMSE, CalculoRMSE_model], 
axis=1) 
indexes = CalculoRMSE.index.tolist() 
indexes.append('mean') 
CalculoRMSE = CalculoRMSE.reindex(indexes) 
CalculoRMSE.loc['mean'] = CalculoRMSE.mean() 
CalculoRMSE 
pd p MLP = pd.DataFrame(p MLP)
pd_p_MLP 
soitens = melt valid[['Item']].reset index(drop=True)
someses = melt valid[labels].reset index(drop=True)
pd p MLP = pd p MLP.reset index(drop=True)
forecastMLP = pd.concat([soitens, someses, pd p MLP], axis=1)forecastMLP.to_csv(f'/content/drive/MyDrive/Mestrado/Maquina 
Base/forecastMLP {nome} mp.csv', index=False, sep = ";", 
decimal = ', ')novodf = forecastMLP.iloc[:, [0] + list(range(-6, 0))]df_transposto = novodf.transpose().reset_index() 
df transposto.columns = df transposto.iloc[0]df transposto = df transposto[1:]df transposto.set index('Item', inplace=True)
groups by item = df transposto.groupby(level=0, axis = 1)
item unico = groups by item.groups.keys()
df transposto2 = df transposto.apply(pd.to numeric,
errors='coerce') 
#calculo RMSE 
i = 0RMSETOTALMLP = 0
```

```
RMSETOTLFMP = 0for Item in item_unico: 
    i + = 1RMSE MLP = RMSE(test data[Item].to numpy(),
df transposto2[Item].to numpy())
    RMSETOTALMLP = RMSE MLP + RMSETOTALMLP
    RMSE EMP = RMSE(test data[Item].to numpy(),
prevemp[Item].to_numpy()) 
    RMSETOTALEMP = RMSE EMP + RMSETOTALEMP
MEDIA RMSE MLP = RMSETOTALMLP / i
MEDIA RMSE EMP = RMSETOTALEMP / i
MEDIA RMSE MLP, MEDIA RMSE EMP
# Copiar o DataFrame original "data" 
new data = data.copy()
# Converter a coluna 'Mes' para o tipo datetime 
new data['Mes'] = pd.to datetime(new data['Mes'])
# Obter o índice dos últimos 6 dados 
last 6 indices = new data.index[-6:]# Filtrar com base nos índices 
last 6 data = new data.loc[last 6 indices]
# Substituir os valores dos últimos 6 dados pelos valores 
previstos em df_with_min_rmse 
for Item in item_unico: 
 new data.loc[last 6 data.index, Item] =
df_transposto[Item].values 
 new data[Item] = pd.to numeric(new data[Item],
errors='coerce') 
# Especificar o nome do arquivo CSV de saída para o novo 
DataFrame 
output csv filename new data = f"new data mb {nome}.csv"
# Exportar o novo DataFrame para o arquivo CSV 
new_data.to_csv(f'/content/drive/MyDrive/Mestrado/Maquina 
Base/{output csv filename new data}', index=False, sep=";",
decimal=',', date format='%m/%d/%Y')
```
## **APÊNDICE C – PROGRAMAÇÃO EM PYTHON PARA PREVISÃO NÍVEL 3**

```
import pandas as pd 
import numpy as np 
nome = input('Digite a máquina: ') 
#leitura arquivo com porcentuais (uma coluna com o mês no 
formato dd/mm/aaaa e uma coluna para cada item com seus dados) 
data = pd.read_csv(f'/content/drive/MyDrive/Mestrado/Base de 
Dados/{nome} opcionais.csv', sep = ";", decimal = ',')
datatotal =pd.read_csv(f'/content/drive/MyDrive/Mestrado/Familia/new_data
{none}.csv', sep = ";", decimal = ',')prevemp = pd.read_csv(f'/content/drive/MyDrive/Mestrado/Prev 
Empresa/{nome} prevempresa opcionais.csv', sep = ";", decimal
= , '')import math 
from datetime import datetime 
from datetime import timedelta 
#importação ML 
from sklearn.neural_network import MLPRegressor 
from sklearn.multioutput import MultiOutputRegressor 
from sklearn.metrics import mean_squared_log_error 
from sklearn.preprocessing import MinMaxScaler 
df work stat = datatotal.copy()
df_work_stat.head() 
df work stat["Mes"] = pd.to datetime(df work stat["Mes"])
#changing data to datetime for decomposing 
#Gerando Data Frame para Forecast com Machine Learning 
df work m11 = data.copy()df work ml1["Mes"] = pd.to datetime(df workml1['Mes"])#changing data to datetime for decomposing 
df work ml1.set index('Mes', inplace=True) #seting date as
index 
df work ml = df work ml.T
df work ml.reset index(drop=False, inplace=True)
melt1 = df_work_ml.melt(id_vars='index', var_name='Mês', 
value name='Porc.')
melt1.columns = ['Item','Mes','Porc.']
```

```
melt = pd.merge(melt1, df work stat, on=["Mes"], how='left')
colunas_maq = [coluna for coluna in df_work_stat.columns if 
pd.api.types.is_numeric_dtype(df_work_stat[coluna])]
colunas especificas = ['Porc.' ] + colunas magmelt[colunas_especificas] = 
melt[colunas_especificas].fillna(0) 
#Definindo funções RMSE 
def RMSE(y true, y pred):
    mse = np.abs((y true - y pred) * (y true - y pred))
    mse[\sim np.isfinite(mse)] = 1mse2 = np.macan(mse) return np.sqrt(mse2) 
lag porc = 12for i in range(1, lag porc+1):
    melt[f"lag porc \{i\}"] =
melt.groupby("Item")['Porc.'].shift(i) 
lag MAQ = 12for col maq in colunas maq:
    for i in range(1, lag MAQ+1):
        melt[f"lag[i]mes{col} <math>mag</math>"] =melt.groupby("Item")[col_maq].shift(i) 
Prox MAQ = 6for col maq in colunas maq:
    for i in range(1, Prox MAQ+1):
        melt[f"prox[i]mes{col} mag" ] =melt.groupby("Item")[col_maq].shift(-i) 
Prev meses = 6for i in range(1, Prev meses+1):
    melt[f"prox[i]mes"] =melt.groupby("Item")['Porc.'].shift(-i) 
melt2 = melt.dropa()#Criando variáveis de Treino e Teste 
split point = "2022-01-11"
melt train = melt2[melt2['Mes'] < split point].copy()
melt valid = melt2[melt2['Mes'] >= split point].copy()
split point = "2022-01-12"
```

```
df work stat2 = data.copy()df work stat2["Mes"] = pd.to datetime(df work stat2["Mes"])
#changing data to datetime for decomposing 
test data = df work stat2[df work stat2['Mes'] >=split point].copy()
test data = test data.fillna(0)lag porc cols = [f"lag porc \{i\}" for i in range(1, lag porc +
1)] 
prox mesMAQ cols = [f"prox{i}]mes{col mag}" for col maq in
colunas maq for i in range(1, Prox MAQ + 1)]
lag mesMAQ cols = [f"lag[i]mes{col mag}" for col maq in
colunas maq for i in range(1, lag MAQ + 1)]
features = ['Porc.'] + lag porc cols + prox mesMAQ cols +lag_mesMAQ_cols 
labels = [f"prox[i]mes" for i in range(1, Prev meses + 1)]Xtr = melt train[features]ytr = melt_train[labels] 
ytr = ytr.astype('float') 
Xval = melt_valid[features] 
yval = melt_valid[labels] 
#Redes neural multi layer perceptron com múltiplas variáveis 
de entrada 
scaler = MinMaxScaler() 
Xtr scaled = scaler.fit transform(Xtr)
Xval scaled = scaler.transform(Xval)
mdl MLP = MLPRegressor(hidden layer sizes=(300,100),
                       max iter = 20000, activation =
'logistic', 
                       solver = 'adian', learning rate =
'constant') 
mdl_MLP.fit(Xtr_scaled, ytr) 
p_MLP = mdl_MLP.predict(Xval_scaled) 
p MLP[pMLP < 0] = 0
```

```
#print(gridMLP.best_params_) 
models = [p MLP]model names = ['MLP']CalculoRMSE = pd.DataFrame() 
for model, model name in zip(models, model names):
    CalculORMSE model = RMSE(yval, model)
    CalculoRMSE model = pd.DataFrame(CalculoRMSE model,
columns=['Cálculo ' + model_name]) 
     CalculoRMSE = pd.concat([CalculoRMSE, CalculoRMSE_model], 
axis=1) 
indexes = CalculoRMSE.index.tolist() 
indexes.append('mean') 
CalculoRMSE = CalculoRMSE.reindex(indexes) 
CalculoRMSE.loc['mean'] = CalculoRMSE.mean() 
CalculoRMSE 
pd p MLP = pd.DataFrame(p MLP)
soitens = melt valid[['Item']].reset index(drop=True)
someses = melt valid[labels].reset index(drop=True)
pd_p_MLP = pd_p_MLP.reset_index(drop=True) 
forecastMLP = pd.concat([soitens, someses, pd p MLP], axis=1)forecastMLP.to_csv(f'/content/drive/MyDrive/Mestrado/Opcionais
/forecastMLP {nome} opcionais.csv', index=False, sep = ";", 
decimal = ', '')novodf = forecastMLP.iloc[:, [0] + list(range(-6, 0))]df transposto = novodf.transpose().reset index()
df transposto.columns = df transposto.iloc[0]df transposto = df transposto[1:]df transposto.set index('Item', inplace=True)
groups by item = df transposto.groupby(level=0, axis = 1)
item unico = groups by item.groups.keys()
df transposto2 = df transposto.apply(pd.to numeric,
errors='coerce') 
#calculo RMSE
```

```
i = 0RMSETOTALMLP = 0 
RMSETOTALEMP = 0 
for Item in item_unico: 
    i + = 1RMSE MLP = RMSE(test data[Item].to numpy(),
df transposto2[Item].to numpy())
    RMSETOTALMLP = RMSE MLP + RMSETOTALMLP
    RMSE EMP = RMSE(test data[Item].to numpy(),
prevemp[Item].to_numpy()) 
    RMSETOTALEMP = RMSE EMP + RMSETOTALEMP
MEDIA RMSE MLP = RMSETOTALMLP / i
MEDIA RMSE EMP = RMSETOTALEMP / i
MEDIA_RMSE_MLP, MEDIA_RMSE_EMP 
# Copiar o DataFrame original "data" 
new data = data.copy()
# Converter a coluna 'Mes' para o tipo datetime 
new data['Mes'] = pd.to datetime(new data['Mes'])
# Obter o índice dos últimos 6 dados 
last 6 indices = new data.index[-6:]# Filtrar com base nos índices 
last 6 data = new data.loc[last 6 indices]
# Substituir os valores dos últimos 6 dados pelos valores 
previstos em df_with_min_rmse 
for Item in item_unico: 
 new data.loc[last 6 data.index, Item] =
df_transposto[Item].values 
  new data[Item] = pd.to numeric(new data[Item],
errors='coerce') 
# Especificar o nome do arquivo CSV de saída para o novo 
DataFrame 
output csv filename new data =
f"new_data_opcionais_{nome}.csv"
```